# AUPEC 2004

### **Australasian Universities Power Engineering Conference Brisbane, Australia**

**26-29 September 2004** The University Of Oueensland  **ISBN 1-864-99775-3** ool of Information Technology<br>Electrical Engineering &IEEE (

**Papers sorted by Last Name of Primary Author Papers sorted by Paper IDs**

**Program Book**

Welcome

Welcome to the Australasian Universities Power Engineering Conference (AUPEC) 2004. The theme of this year's conference is "Challenges and Opportunities in the Deregulated Power Industry". During the last year, power industries around the world have seen a number of major blackouts. This has emphasized the importance of security in complex and interconnected power systems. New techniques and solutions are required to manage and operate the deregulated electricity industry in a market environment. This conference represents the perfect forum for presenting the strategies developed by industry and academia to meet these challenges.

### Organising Committee

**GENERAL CHAIR**

A/Prof. Tapan Kumar Saha University of Queensland

**PUBLICATION CHAIR**

Dr. Geoffrey Walker University of Queensland

**TECHNICAL CHAIR**

Dr. Zhao Yang Dong University of Queensland

**MEMBERS**

Dr. Dave Allan Powerlink

A/Prof. David Birtwhistle Queensland University of Technology (QUT) Mr. Peter Brennan Ergon Energy Mr. Tim George NEMMCO Dr. Geir Hovland University of Queensland Prof. Gerard Ledwich Queensland University of Technology (QUT) Mr. Damien Sansom University of Queensland Mr. Alok Thapar University of Queensland Mr. Zhao Xu University of Queensland

# **Contents**

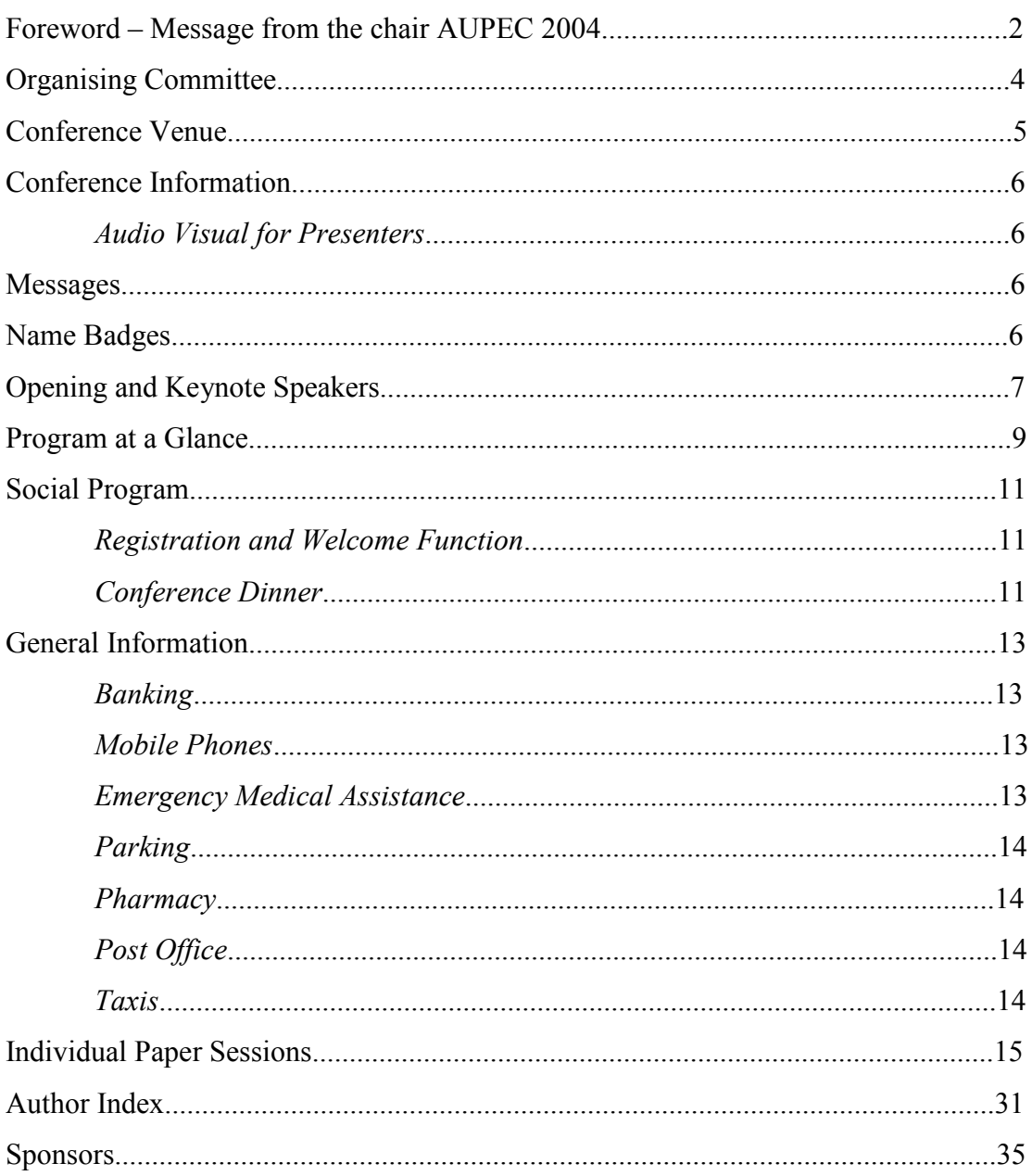

### **Foreword**

### **MESSAGE FROM THE CHAIR - AUPEC 2004**

Welcome to the Australasian Universities Power Engineering Conference (AUPEC) 2004. The theme of this year's conference is "Challenges and Opportunities in the Deregulated Power Industry". During the last year, power industries around the world have seen a number of major blackouts. This has emphasized the importance of security in complex and interconnected power systems. New techniques and solutions are required to manage and operate the deregulated electricity industry in a market environment. This conference represents the perfect forum for presenting the strategies developed by industry and academia to meet these challenges.

AUPEC is the only annual power engineering conference held in the Australasian region sponsored by the Australasian Committee for Power Engineering (ACPE). AUPEC rotates among the Universities in the Australasian region, and we are delighted to host the conference this year at the St. Lucia campus of the University of On behalf of the organising committee, I take great pleasure in Oueensland. welcoming you all to Brisbane.

AUPEC provides a forum for University academics, research higher degree students and industry professionals to share innovation and developments. This year we have received over 235 digests/full papers from prospective authors from 17 countries. These countries include Australia, New Zealand, India, China, Singapore, Malaysia, Indonesia, Thailand, Iran, Germany, Austria, Italy, Turkey, Sweden, Spain, USA and Canada. Full papers were peer reviewed by national and international experts before being accepted. After a 2-stage independent peer review process, 167 papers were accepted for presentation and discussion in more than 30 technical sessions in the conference. I would like to thank all the reviewers for their time and effort in the review process, which has helped ensure an excellent technical programme across the three days of the conference.

The morning session of each day of the conference will consist of keynote sessions addressing different aspects of power system security. On the first day, the keynote session is on recent major blackouts and transmission system security. The keynote session on the second day will consider renewable energy, focusing on the challenges of wind power. The final keynote session will review the reliability issues facing the Queensland distribution system, with comments from local electricity distribution companies.

A key part of AUPEC is to provide postgraduate students with the opportunity to present their research findings. We have awarded five travel grants to students from New Zealand, Thailand, Canada, USA and Australia to help them attend the conference. This year AUPEC truly will be an international event. Prizes will also be awarded for the three best papers presented by full time students during the conference. In addition, a number of quality papers selected from this conference will be published by the Institution of Engineers Australia in a special issue of the Journal of Electrical and Electronics Engineering.

The financial support of our sponsors is gratefully appreciated. These sponsors include Energex, Duff and Macintosh Pty Ltd, NEMMCO and Ceanet. I would also like to thank the IEEE Queensland Section and the IEEE Power Engineering Society The technical co-sponsorship provided by the IEEE Power for their support. Engineering Society is highly appreciated.

I would also like to thank all the members of the AUPEC 2004 organising committee and staff members of the School of Information Technology & Electrical Engineering. Without their dedication and efforts, the conference would not have been possible.

Welcome once again. We have hope that you enjoy the Brisbane weather, which is beautiful one day and perfect the next. Finally, enjoy what we are sure will be a stimulating and worthwhile conference.

**Associate Professor Tapan Saha General Chair, AUPEC 2004** 

24 September 2004

# **Organising Committee**

### **GENERAL CHAIR**

A/Prof. Tapan Kumar Saha, University of Queensland

### **PUBLICATION CHAIR**

Dr. Geoffrey Walker, University of Queensland

### **TECHNICAL CHAIR**

Dr. Zhao Yang Dong, University of Queensland

### **MEMBERS**

Dr. Dave Allan, Powerlink A/Prof. David Birtwhistle, Queensland University of Technology (QUT) Mr. Peter Brennan, Ergon Energy Mr. Tim George, NEMMCO Dr. Geir Hovland, University of Queensland **Prof. Gerard Ledwich, Queensland University of Technology (QUT)** Mr. Damien Sansom, University of Queensland Mr. Alok Thapar, University of Queensland Mr. Zhao Xu, University of Queensland

# **Conference Organiser**

School of Information Technology and Electrical Engineering, The University of Queensland, Australia

# **Conference Venue**

Hawken Engineering Building (Building No. 50), Staff House Road, St. Lucia Campus, University of Queensland, Brisbane, Australia Meeting Rooms: 50-1, 50-2, 50-3, 50-N201 and 50-N202, **Registration Desk: 50-S201** 

Morning and afternoon teas will be served on Level 2 of the Hawken Engineering Building near the Registration Desk.

Lunches will be served at the Dinning room of St. Leo's College, located on College Road.

A notice board is situated close by the Registration Desk.

Conference Registration can be contacted on: Phone: +61 7 3365 9217 Fax:  $+61$  7 3365 4999 Email:  $aupec04(a)$ itee.uq.edu.au

# **Conference Information**

### **AUDIO VISUAL FOR PRESENTERS**

All sessions will have a PC and a digital data projector. Overhead projection equipment will also be available. All the PC's have Microsoft PowerPoint and Acrobat Reader installed; therefore, we advise you to prepare your presentation using either of these software packages.

You will NOT be permitted to connect your laptop to the data projector.

You are advised to bring your own presentation on a CD. You should load the computer with the presentation in the break before start of the session. There will be a student volunteer to help you with this.

Please hand your resume to the session chair before the start of the session, if you have not done so prior to the commencement of the conference.

## **Messages**

All messages for delegates will be posted on a message board near the conference registration desk. Please check the board regularly. Information regarding the conference will also be displayed on the notice board.

# **Name Badges**

Admission of delegates to all sessions, morning, afternoon teas and lunches, is by conference name badge only. Delegates are requested to wear their name badge at all times.

# **Opening and Keynote Speakers**

### MONDAY 27TH SEPTEMBER

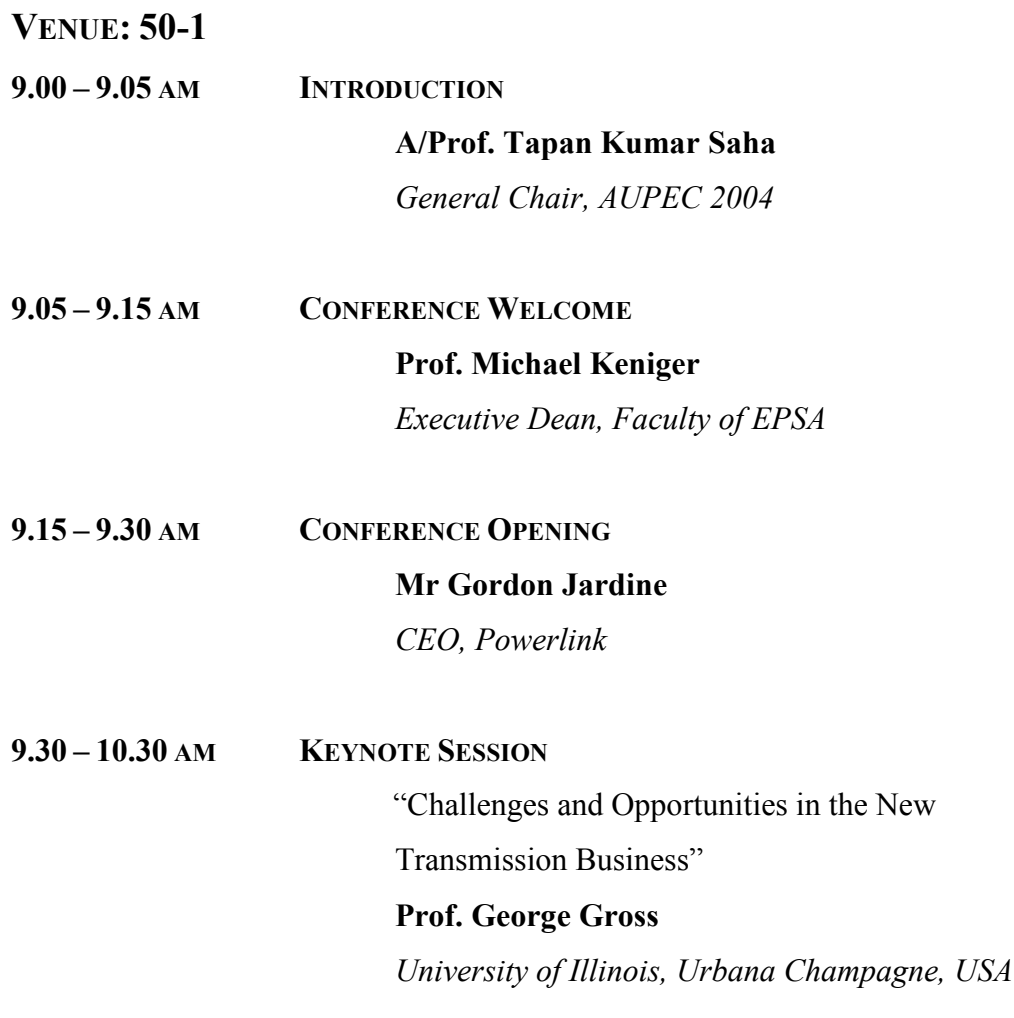

### TUESDAY 28TH SEPTEMBER

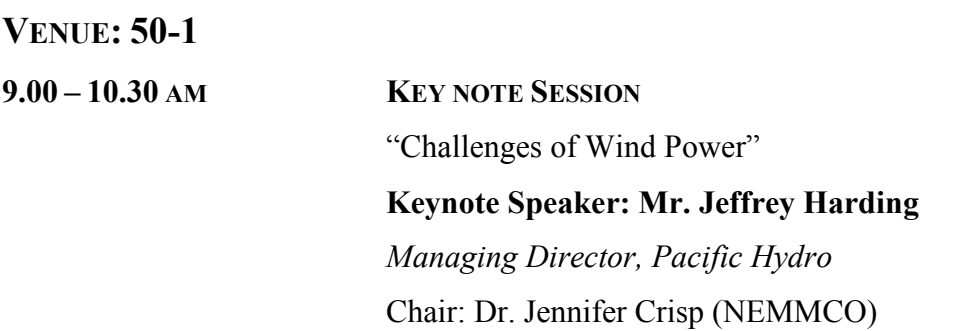

### WEDNESDAY 29TH SEPTEMBER

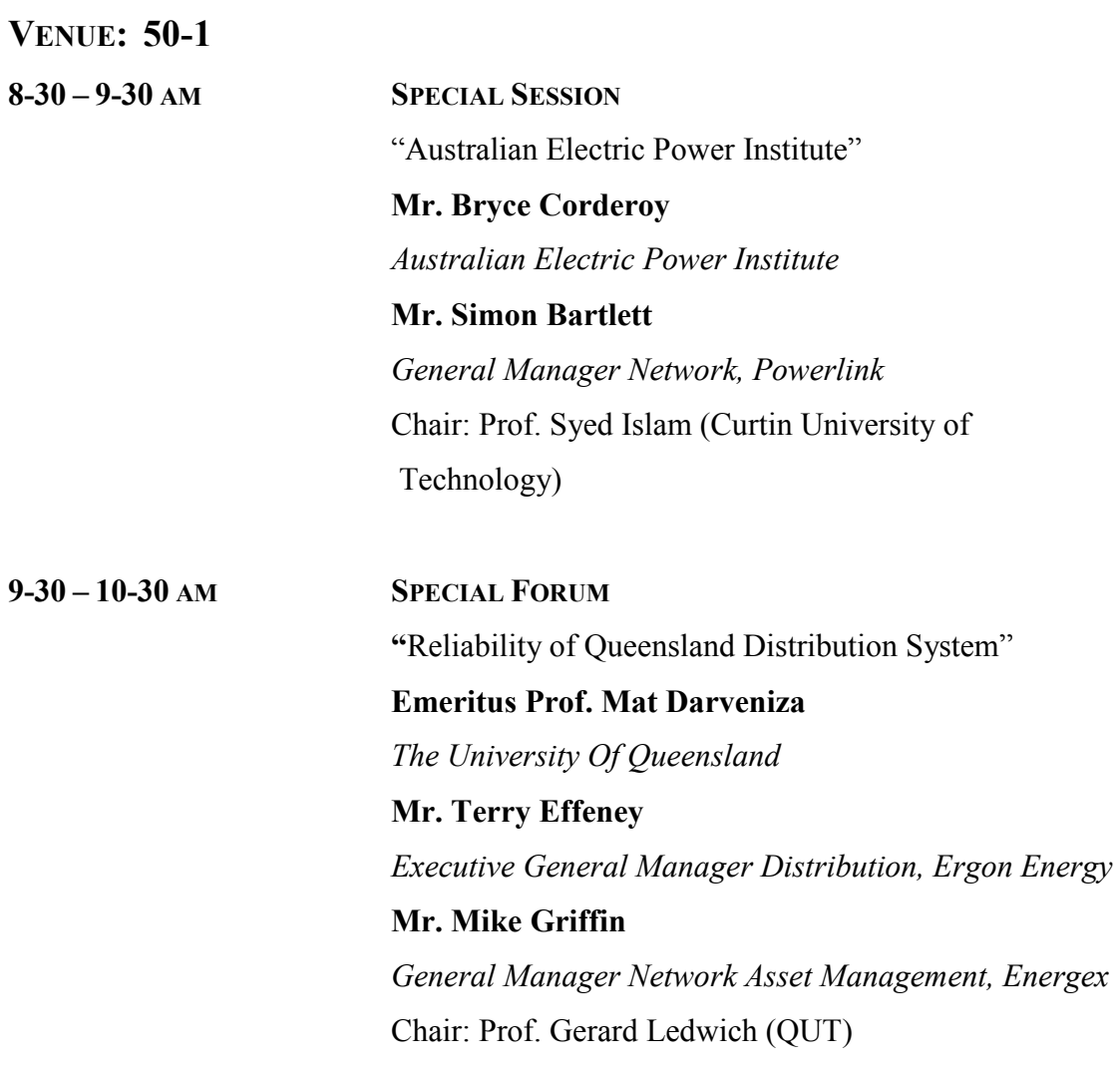

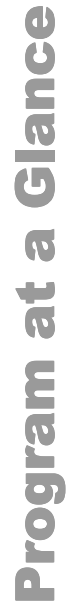

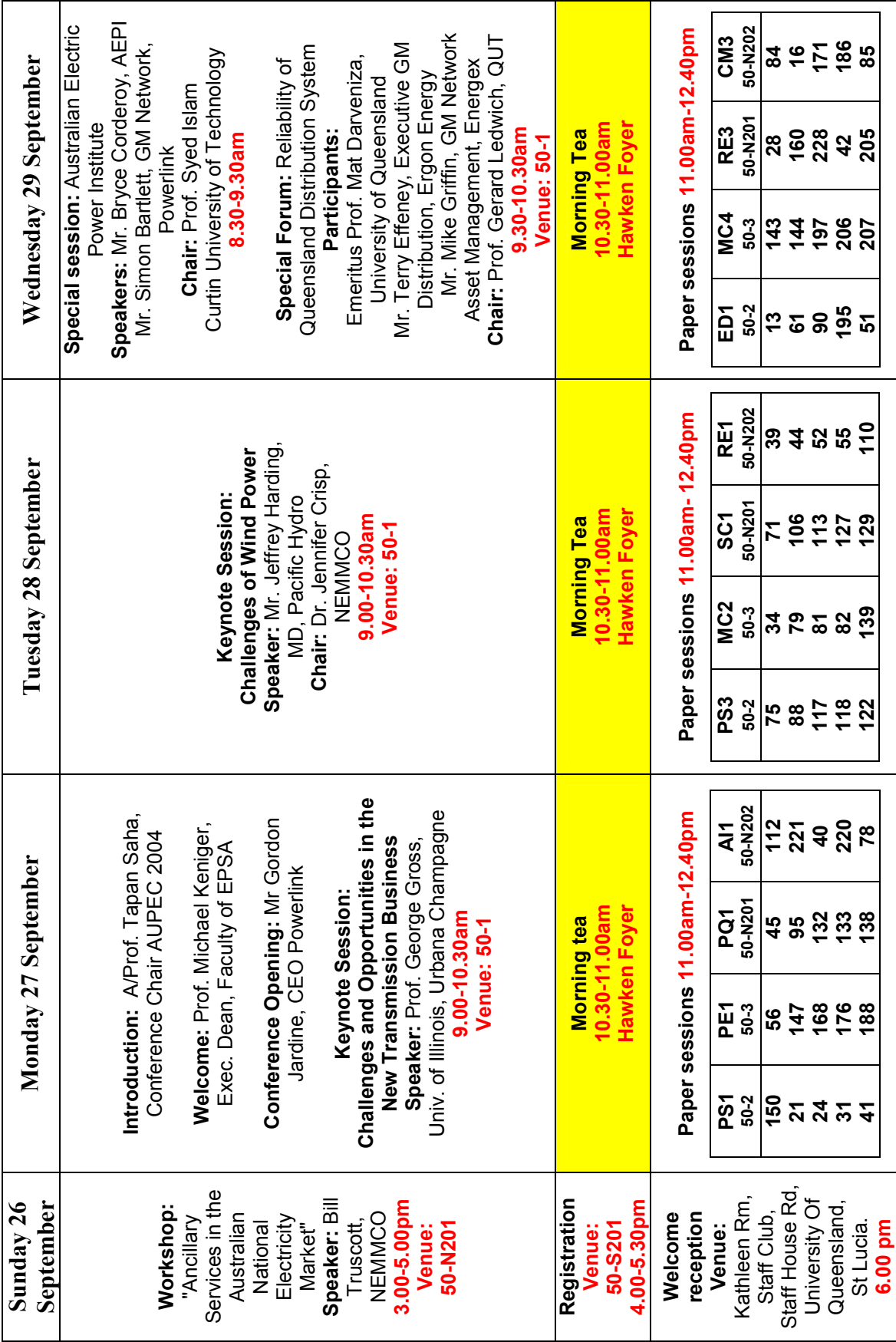

cont'd...

 $\bullet$ 

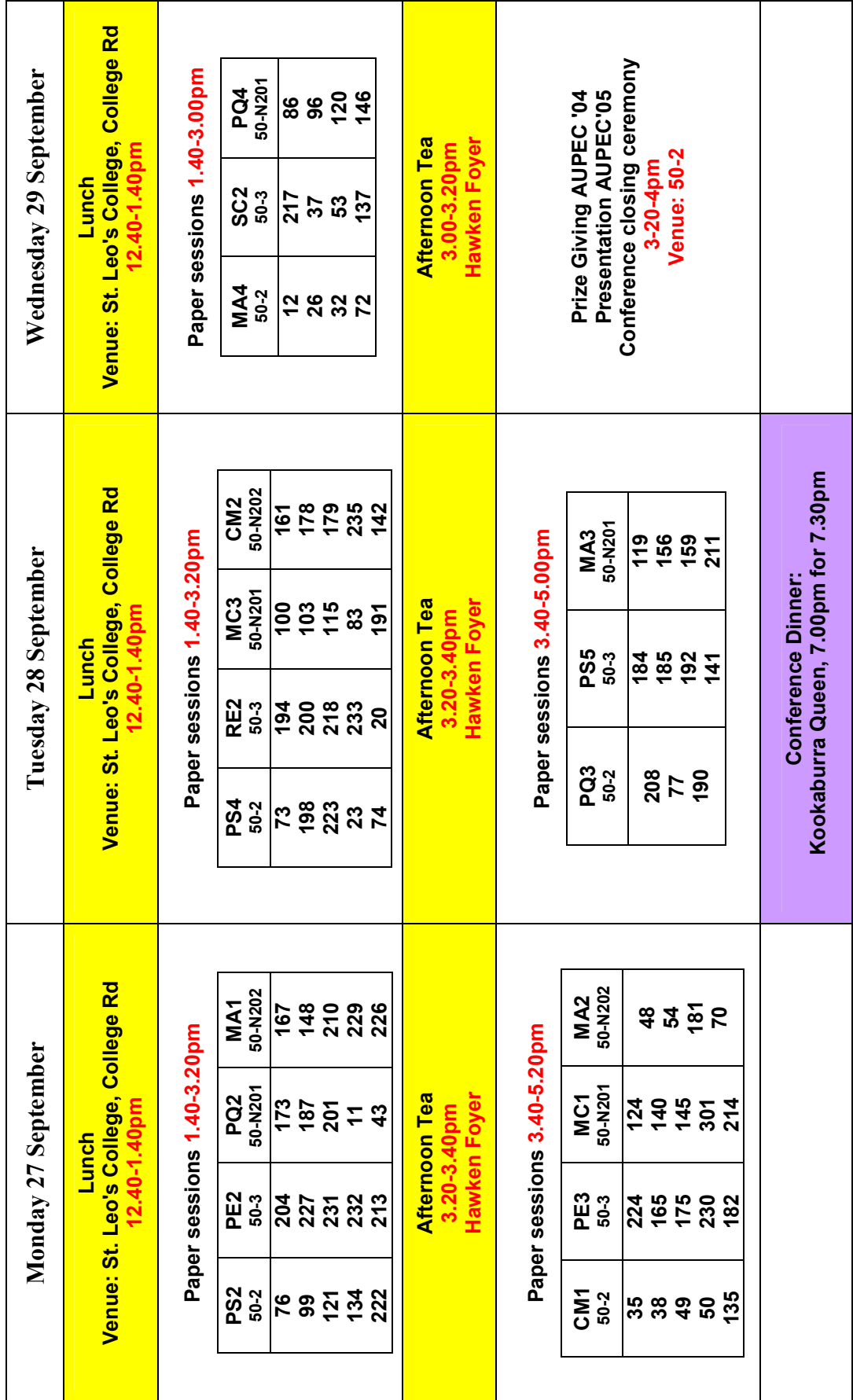

# **Social Program**

### **REGISTRATION AND WELCOME FUNCTION**

### **SUNDAY 26TH SEPTEMBER**

4.00-5.30 PM **REGISTRATION** VENUE: 50-S201, Hawken Engineering Building, University of Queensland

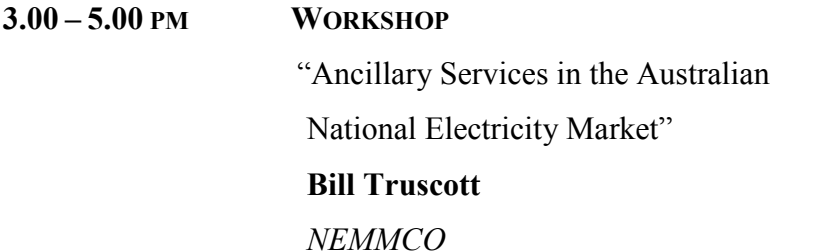

VENUE: 50-N201, Hawken Engineering Building, University of Queensland

6.00 PM **WELCOME RECEPTION** 

VENUE: Kathleen Room, Staff Club (Building No. 41), Staff House Rd, University of Queensland, St Lucia

Refreshments and drinks will be available

### **CONFERENCE DINNER**

TUESDAY 28<sup>TH</sup> SEPTEMBER, KOOKABURRA RIVER QUEEN **FROM: EAGLE ST. PIER BOARDING: 7.00 PM** DEPARTURE: 7.30PM **RETURNING: 10.00PM** 

Built in the late eighties, the authentic paddle wheelers played a major role in the popular World Expo'88. The classic elegant decor and famous Queensland hospitality onboard the Kookaburra River Queens ensure a truly delightful and unique experience, which will take you back to an opulent bygone era. As evening approaches, the city lights up showing visitors the brilliance of Queensland's capital city onboard the famous River Lights Dinner Cruise.

This function has been included in the registration fee but you are kindly requested to arrange your travel to the Eagle St. Pier. Following are the options for public transport from University of Queensland to Eagle St. Pier.

#### How to reach Eagle St. Pier from University of Queensland:

#### **Option 1: Catch a Bus - Route 411 (Fare A\$2.40)**

Board at: University of Queensland. Stop 'C', Chancellors Place Alight at: Adelaide St., far side Creek St. (Stop 27), Walk 350 metres to Eagle St. Pier. (See map and timetable for more details)

#### **Option 2: Catch a Ferry – City Cat (Fare A\$2.40)**

**Board at: University of Queensland Ferry Terminal** Alight at: Riverside Ferry Terminal, Walk a few yards to the Eagle St. Pier.

#### **Option 3: Taxi** (Fare approx. A\$20)

Call a taxi (phone numbers in next section) and ask to be dropped at Eagle St. Pier in the City.

# **General Information**

### **BANKING**

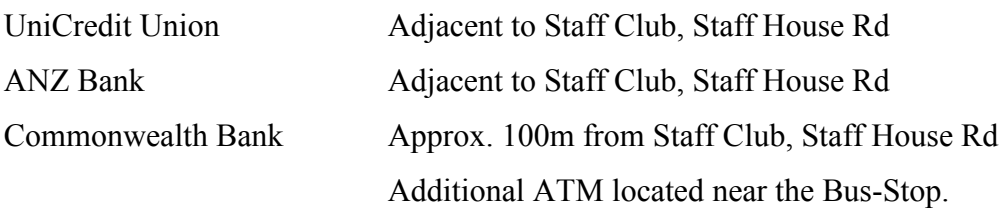

ATMs for the National Australia Bank and Westpac Bank are located near the Commonwealth Bank.

#### **MOBILE PHONES**

You are kindly requested to have your mobile phones turned off while in any of the conference sessions or workshops.

### **EMERGENCY MEDICAL ASSISTANCE**

### University of Queensland Emergency Phone Number: 3365 3333 Ambulance: 000

Health Services (St. Lucia) 8.30am-5pm, Phone: 3365 6210 (You should have a Medicare Card or Insurance to see a Doctor)

After hours private Medical Services Phone Number 3831 9999

#### **PARKING**

Parking permit must be displayed at all times while parking at the university campus. Red permit at a cost of \$8 per day will be available to purchase from the Conference Office, 50-S201. You can also pay and park in different parking places within the campus. This option will be cheaper.

#### **PHARMACY**

Building No.21, Student Union Complex, Staff House Rd

### **POST OFFICE**

Building No. 61, J. D. Story Building (near University Bus stop)

#### **TAXIS**

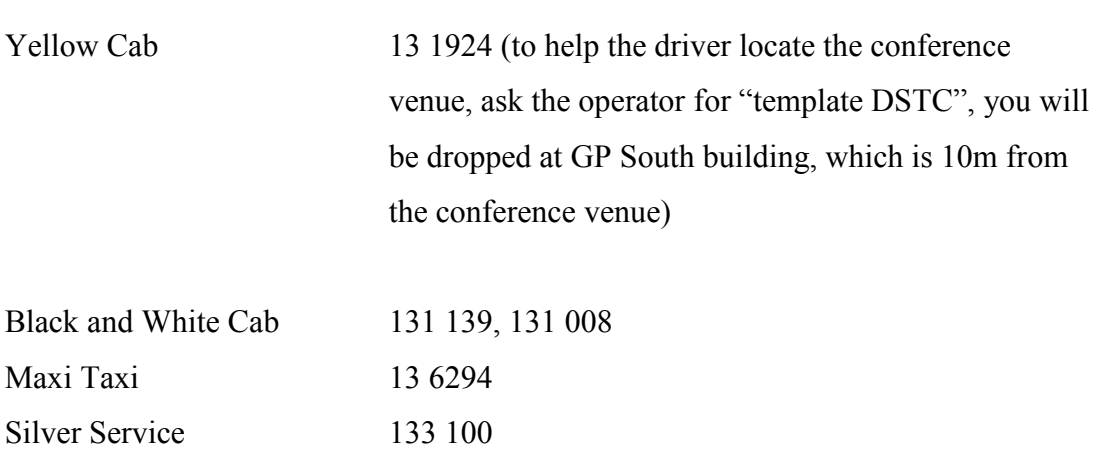

Taxi Rank is located near the University Bus-Stop.

# **Individual Paper Sessions**

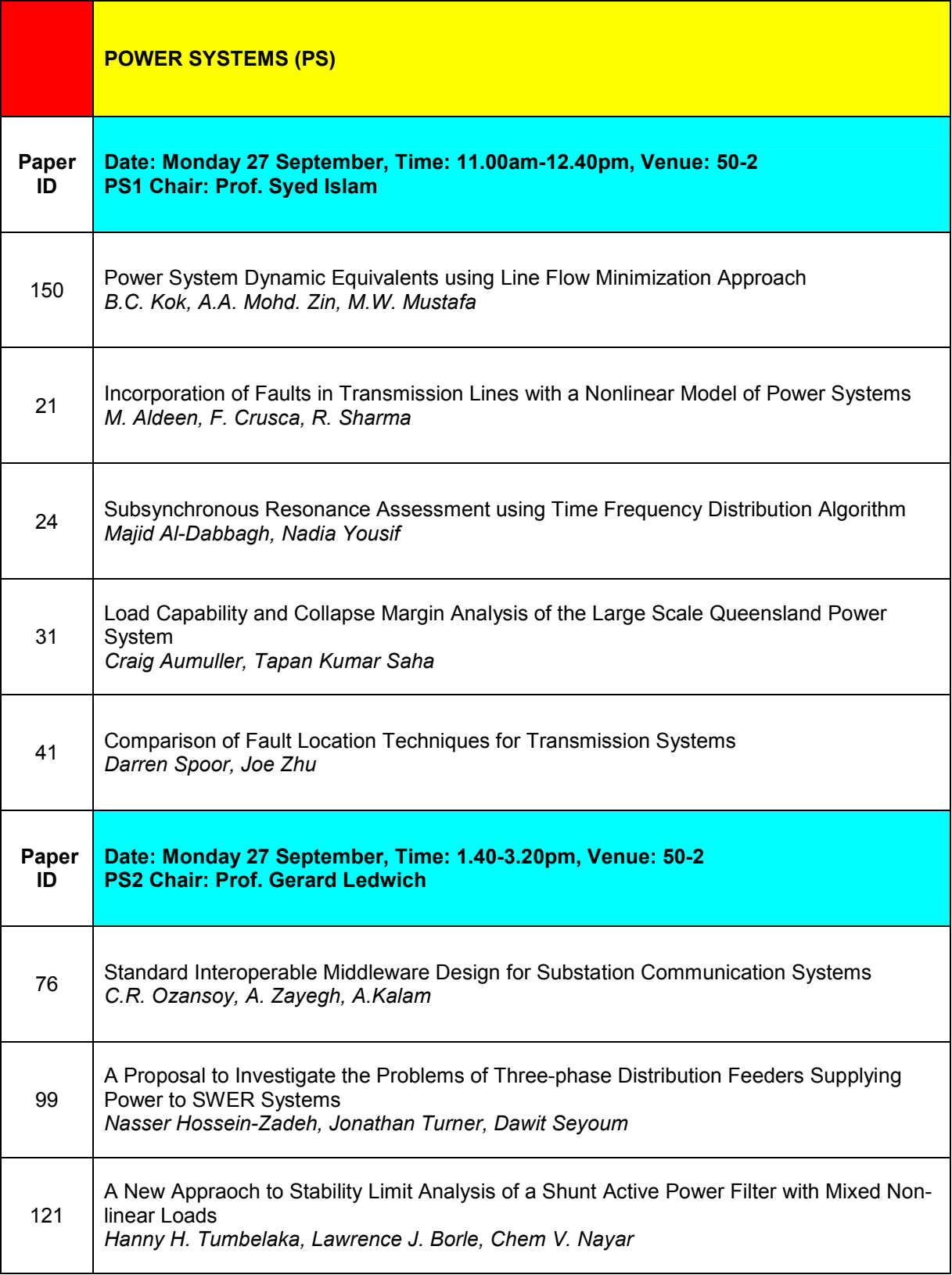

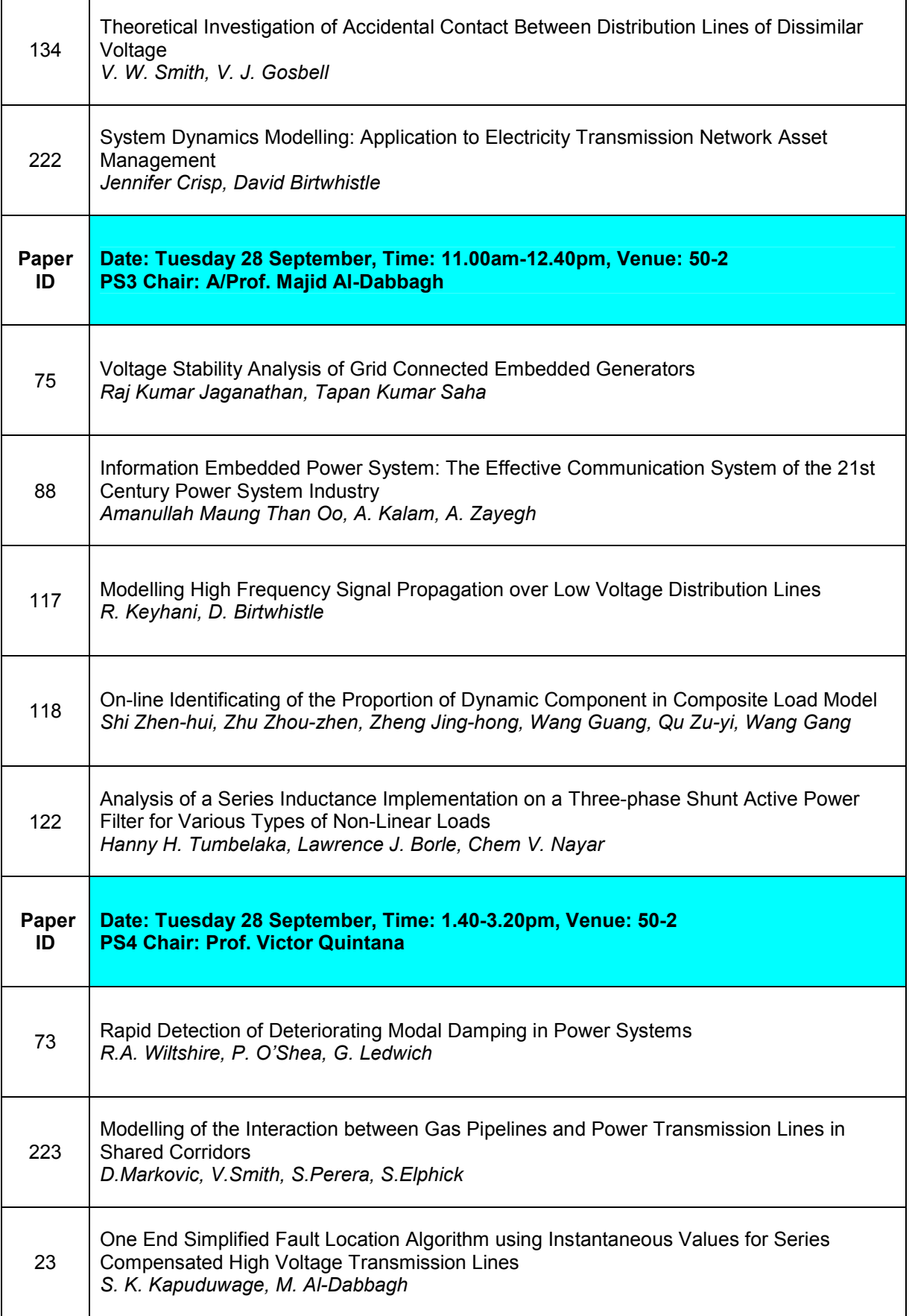

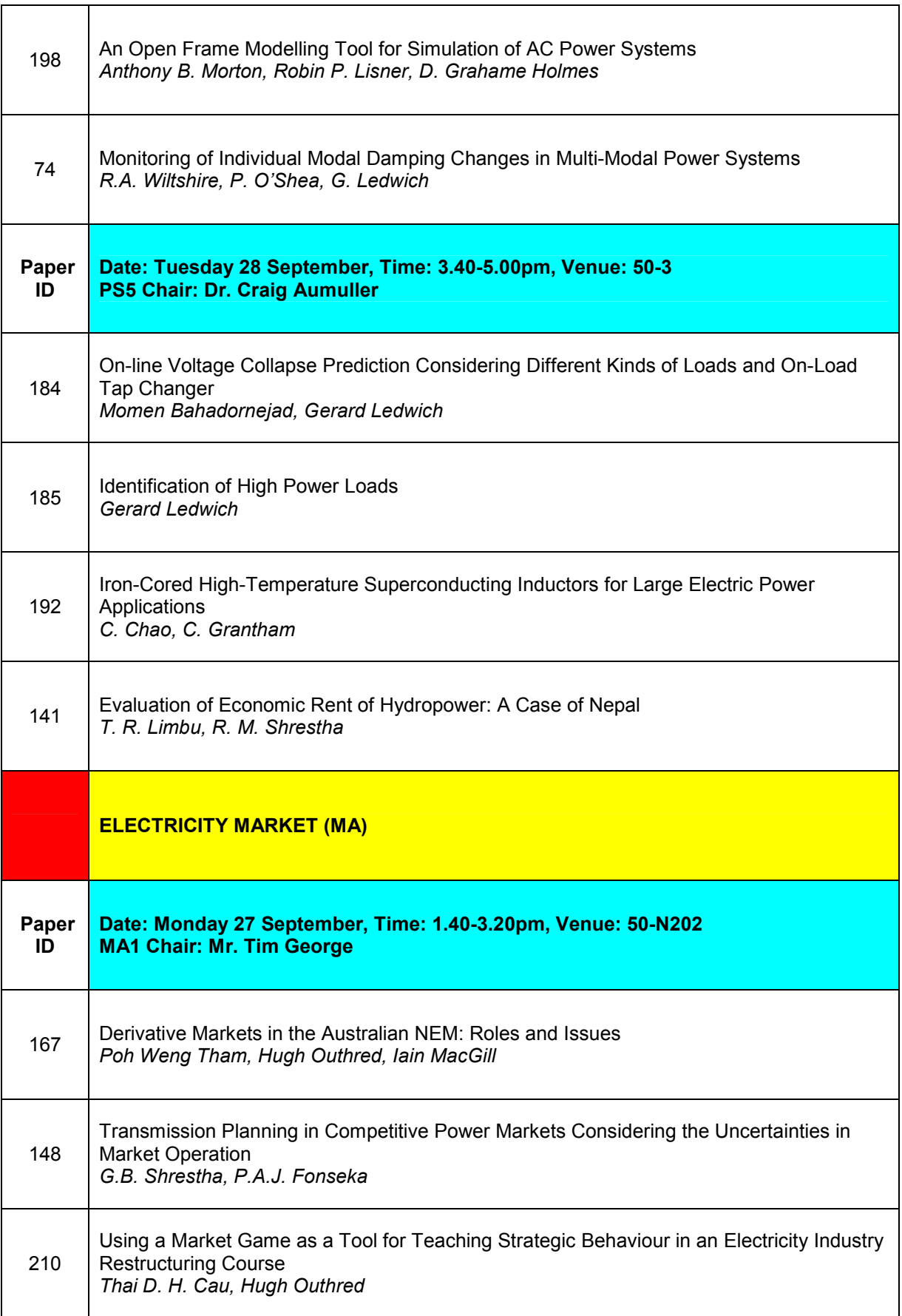

 $\mathbf{r}$ 

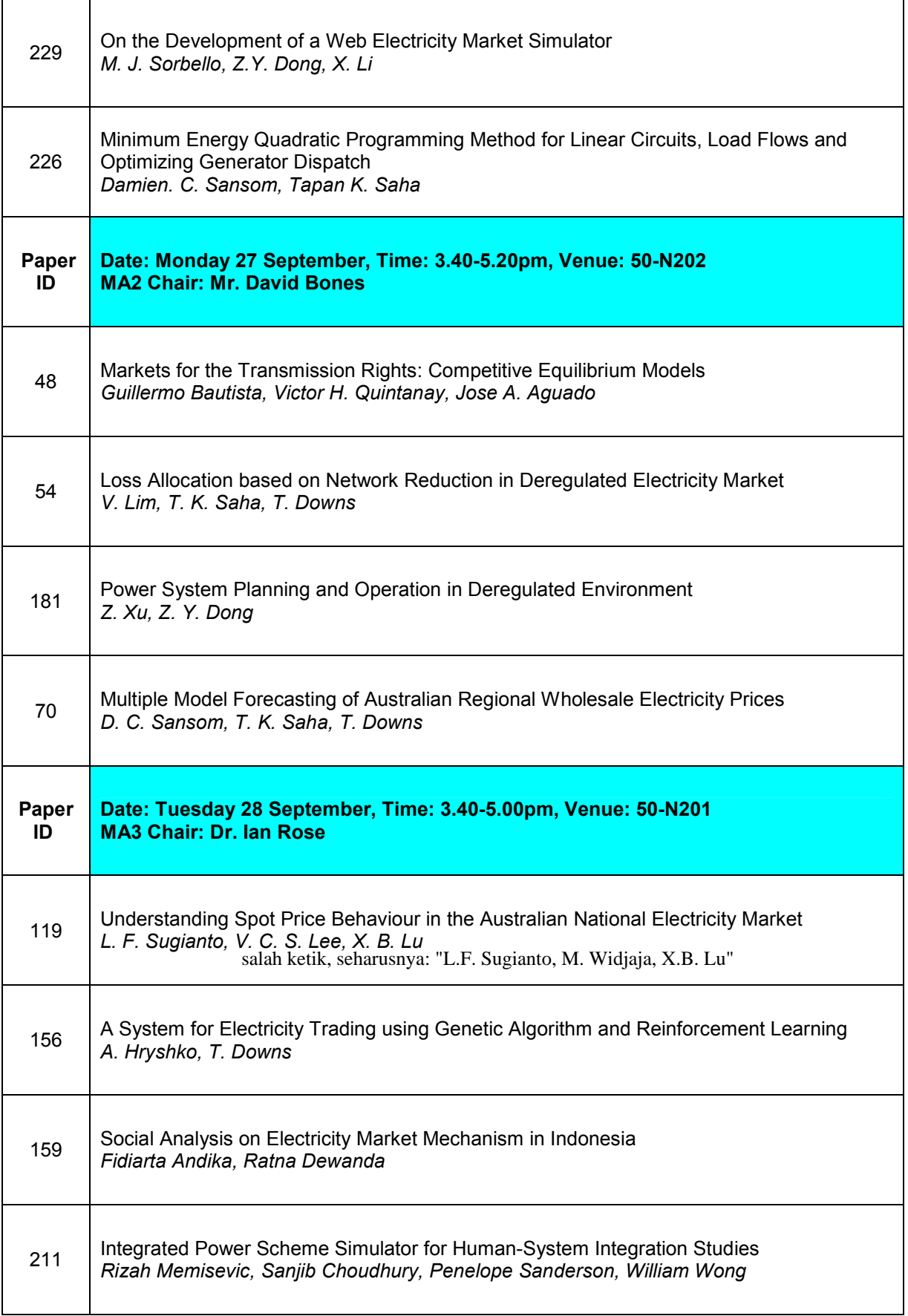

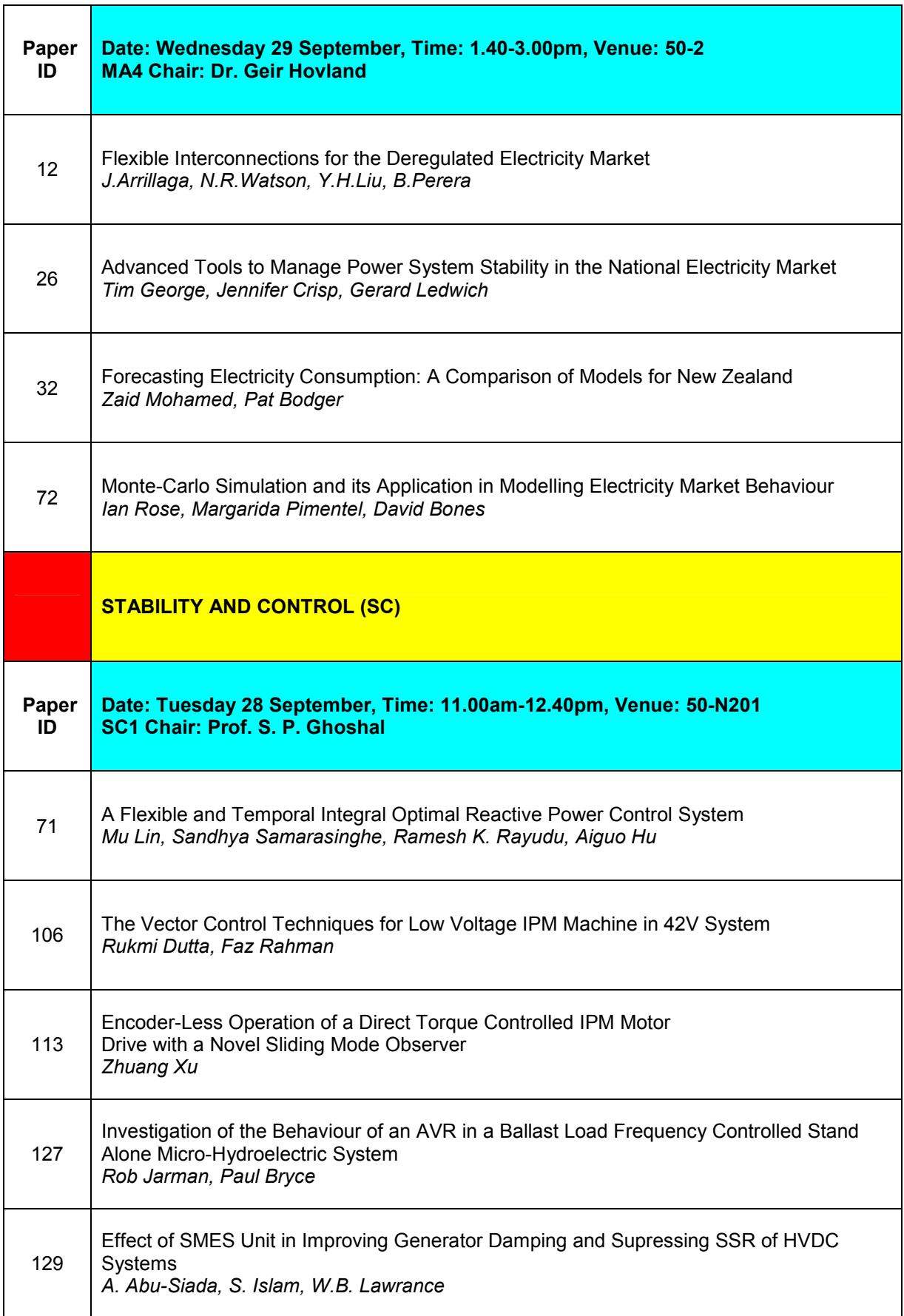

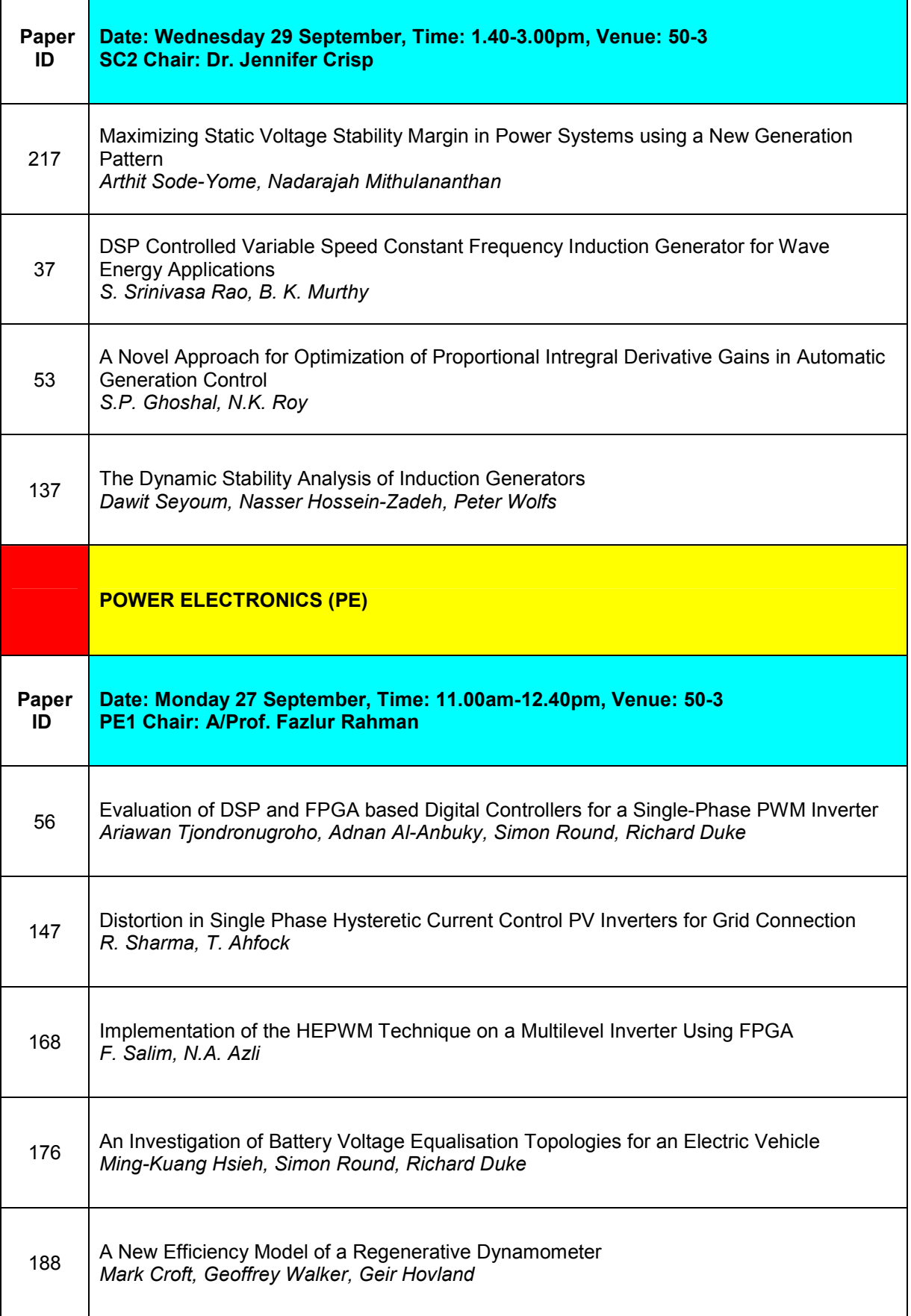

 $\mathbf{r}$ 

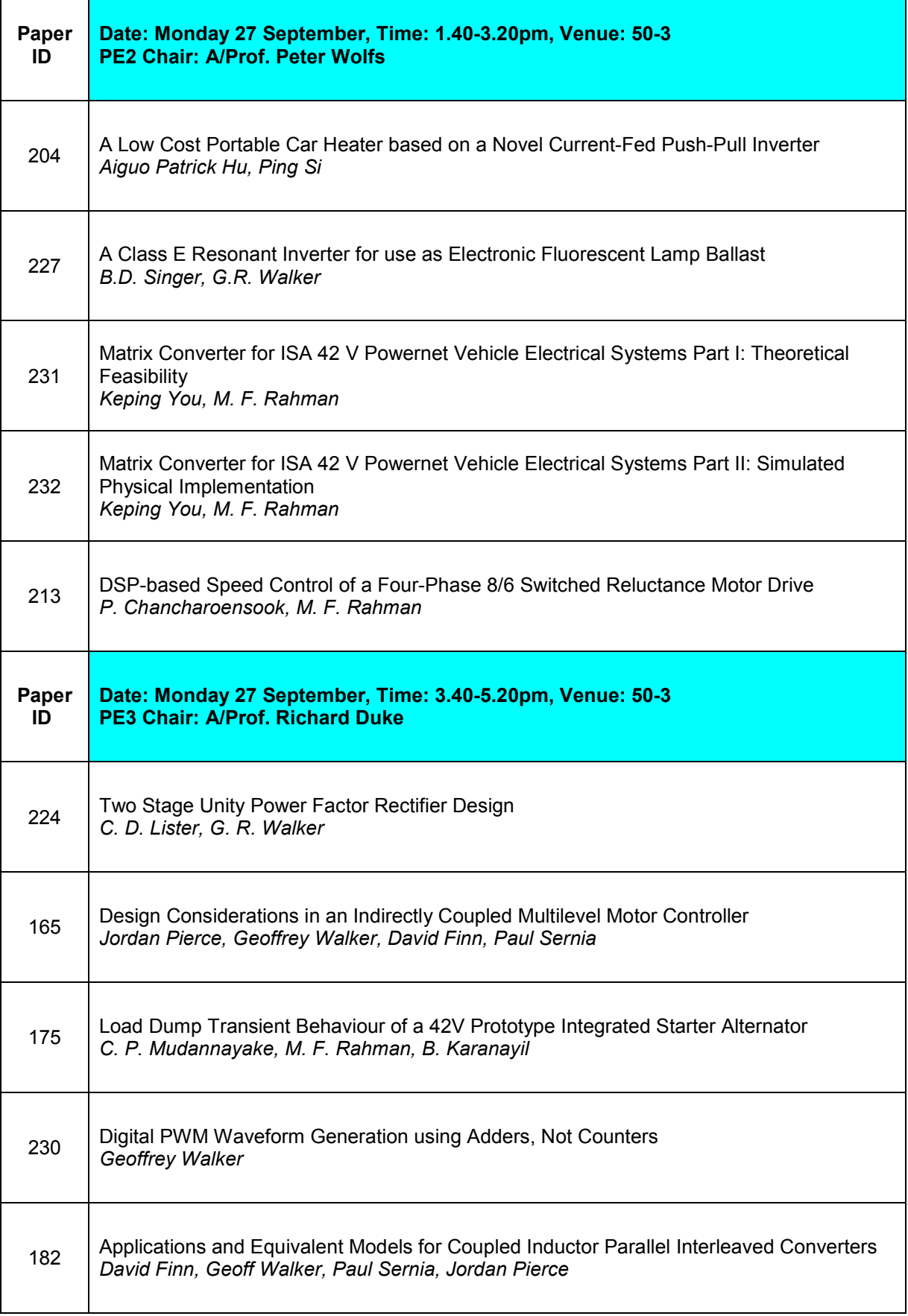

ń

 $\mathsf{r}$ 

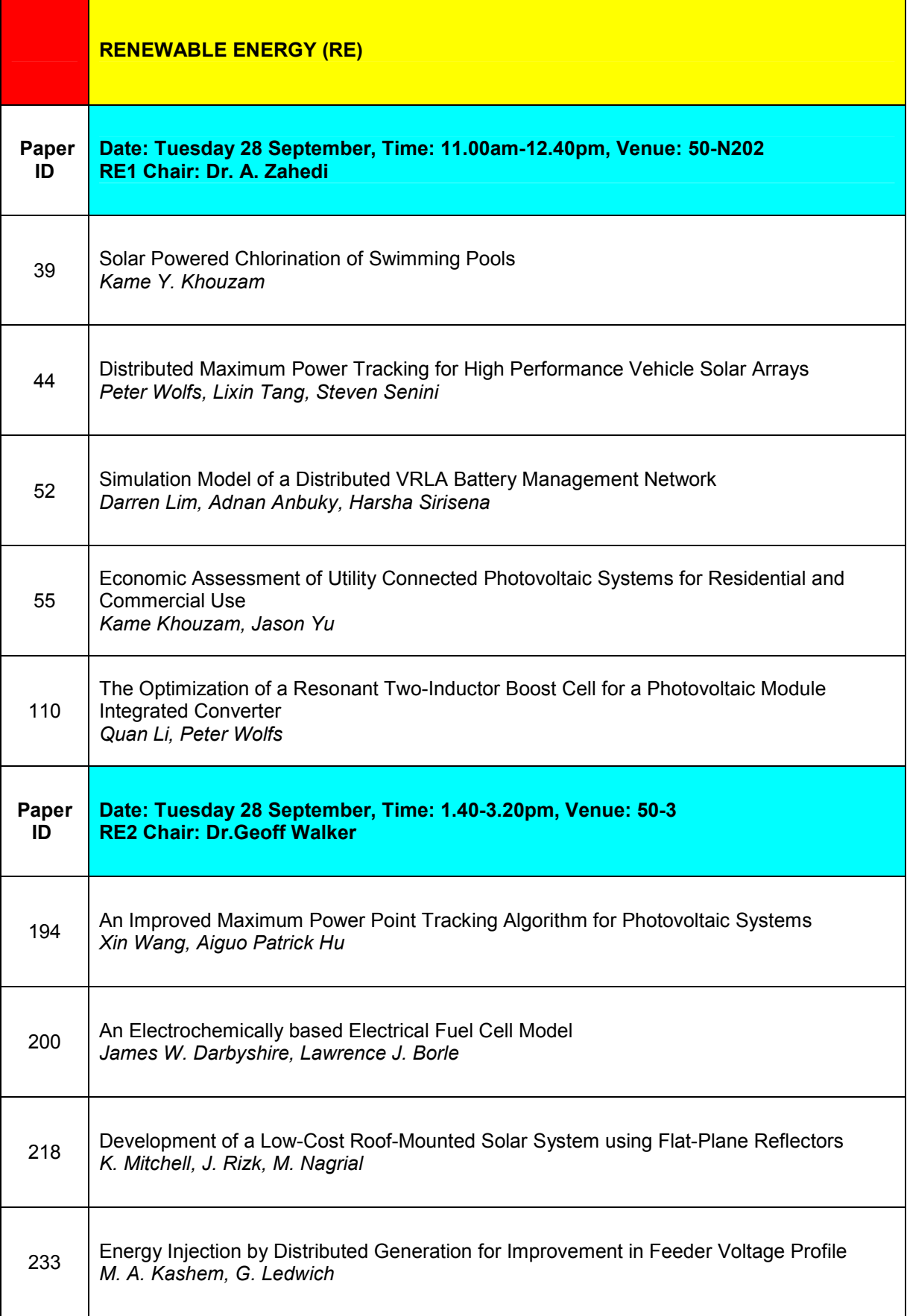

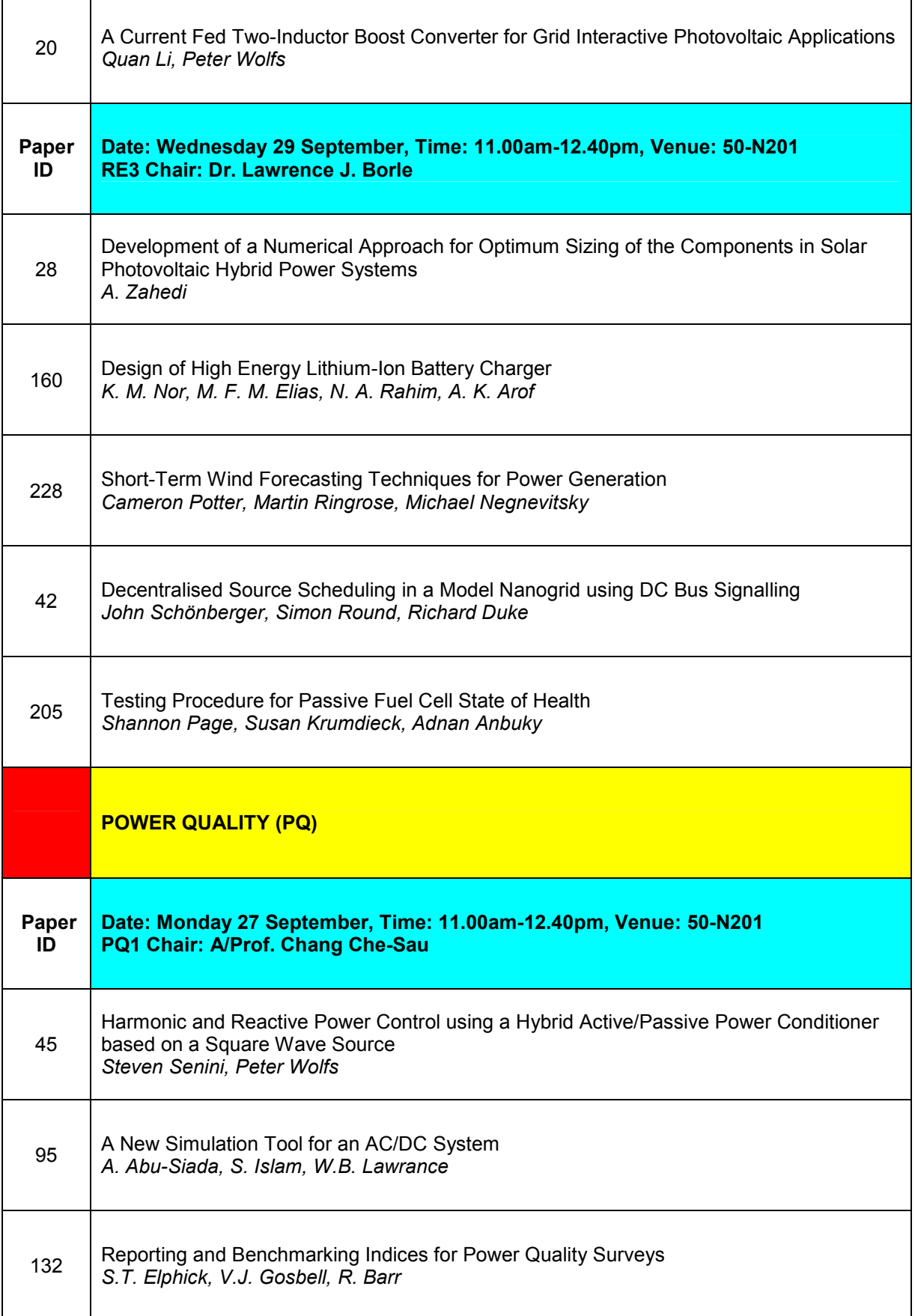

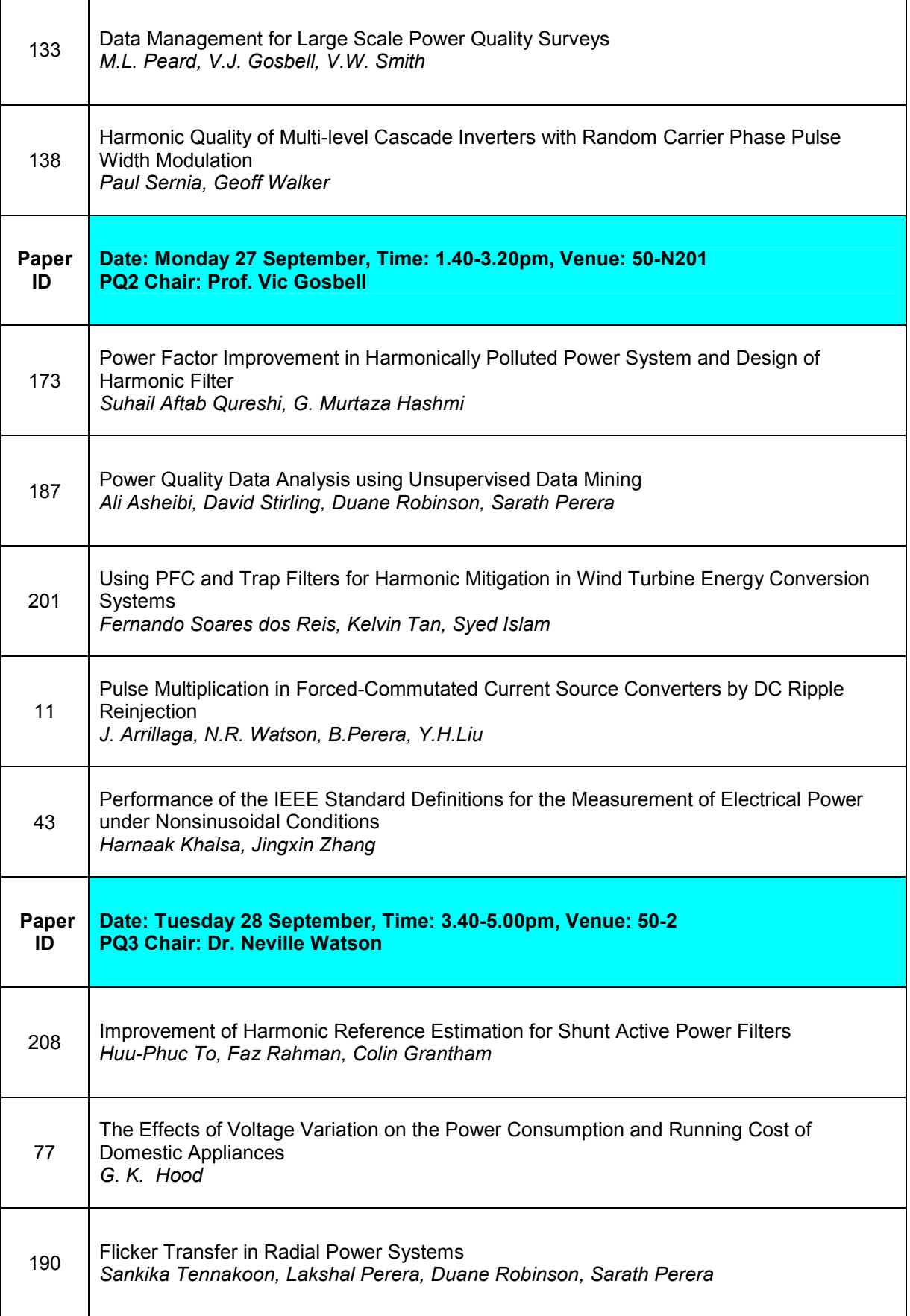

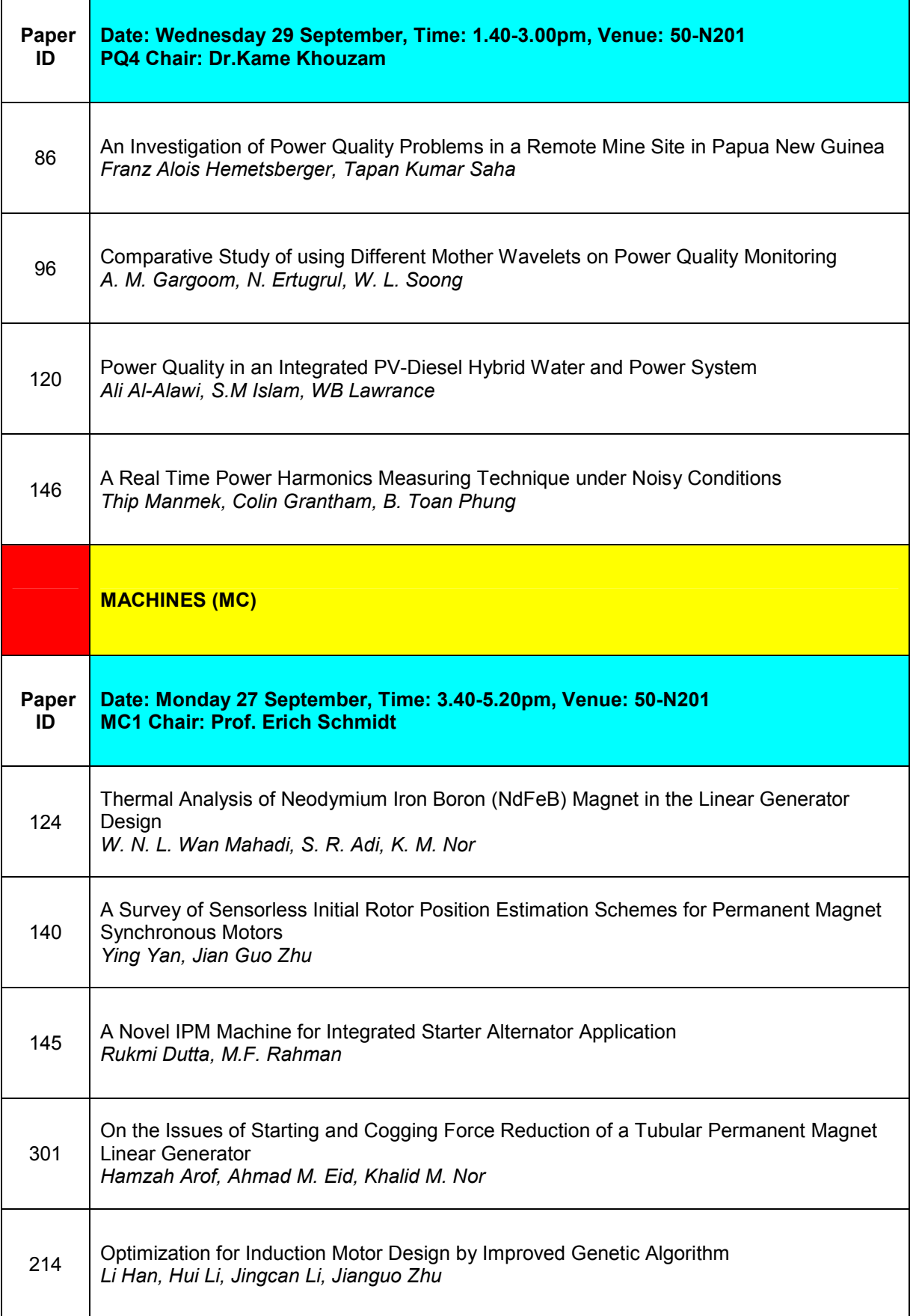

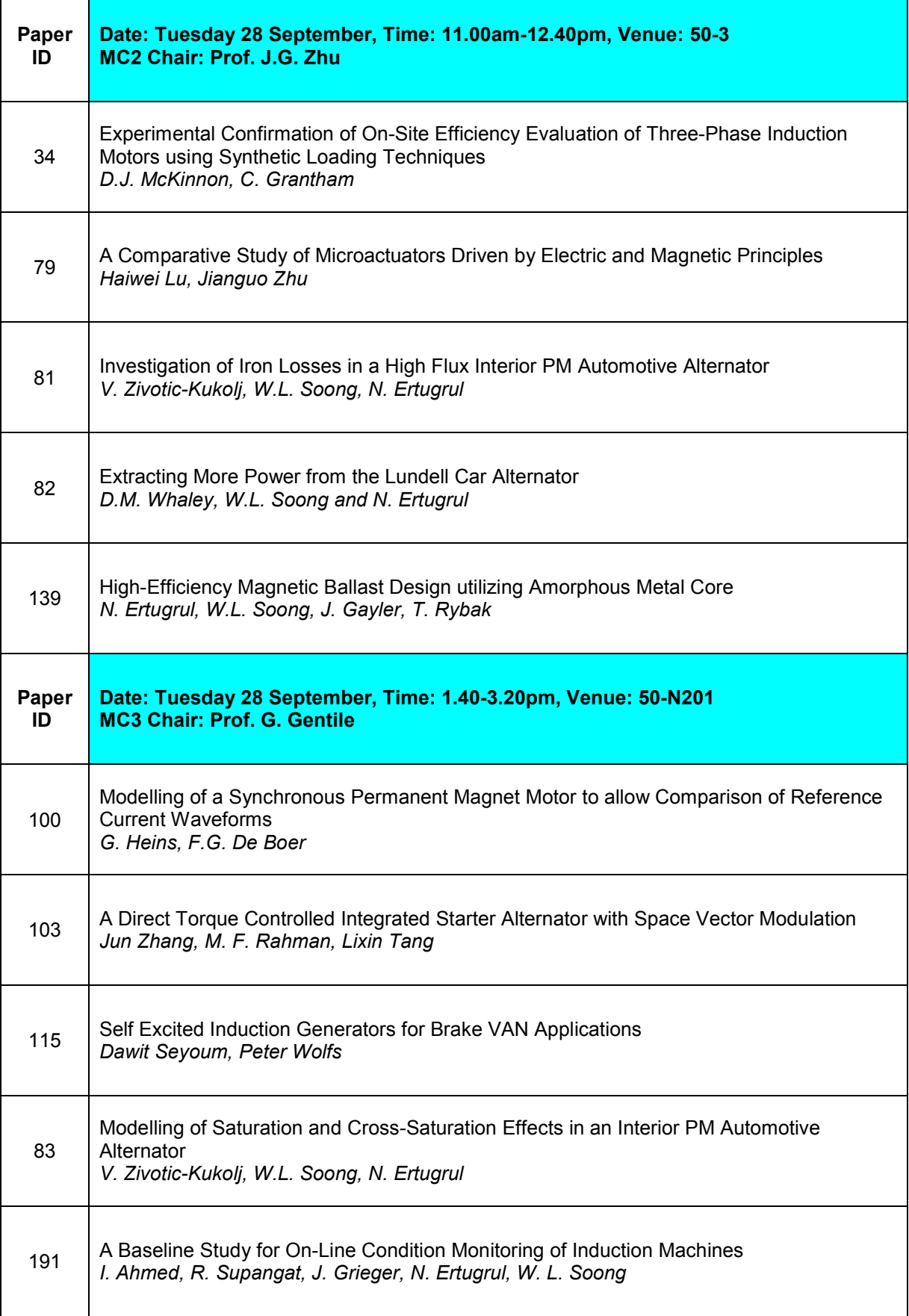

ī

 $\mathsf{r}$ 

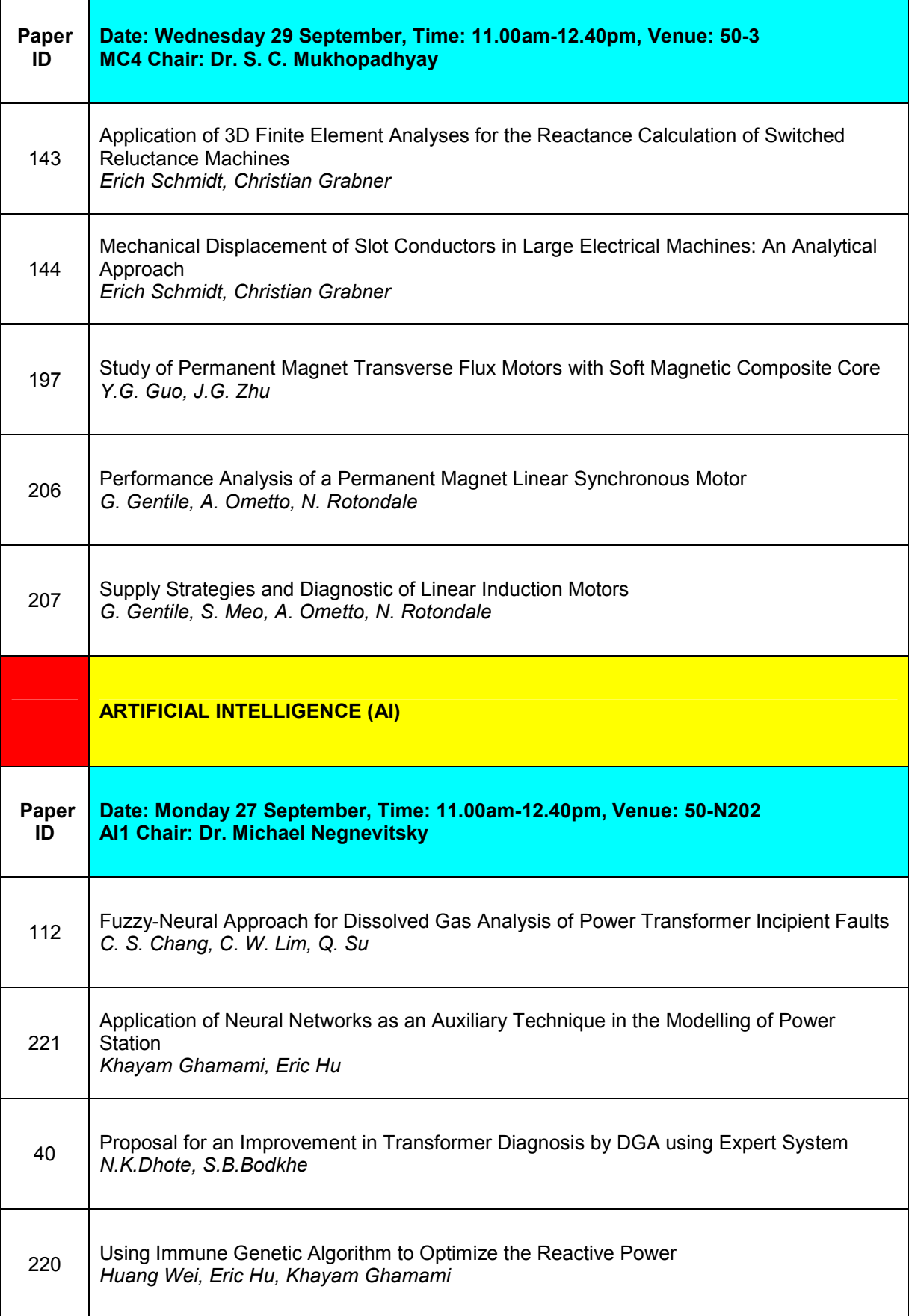

 $\mathbf{r}$ 

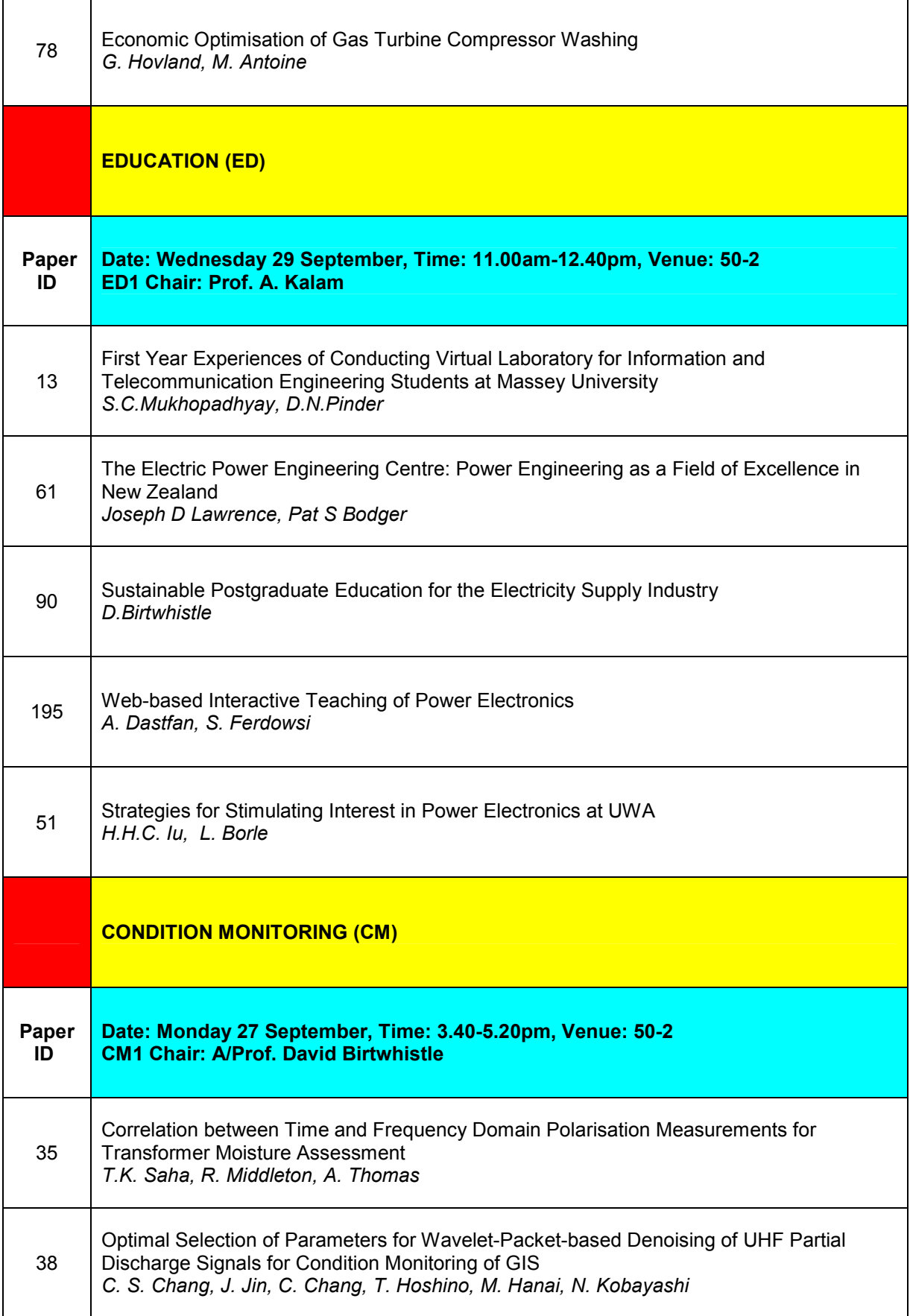

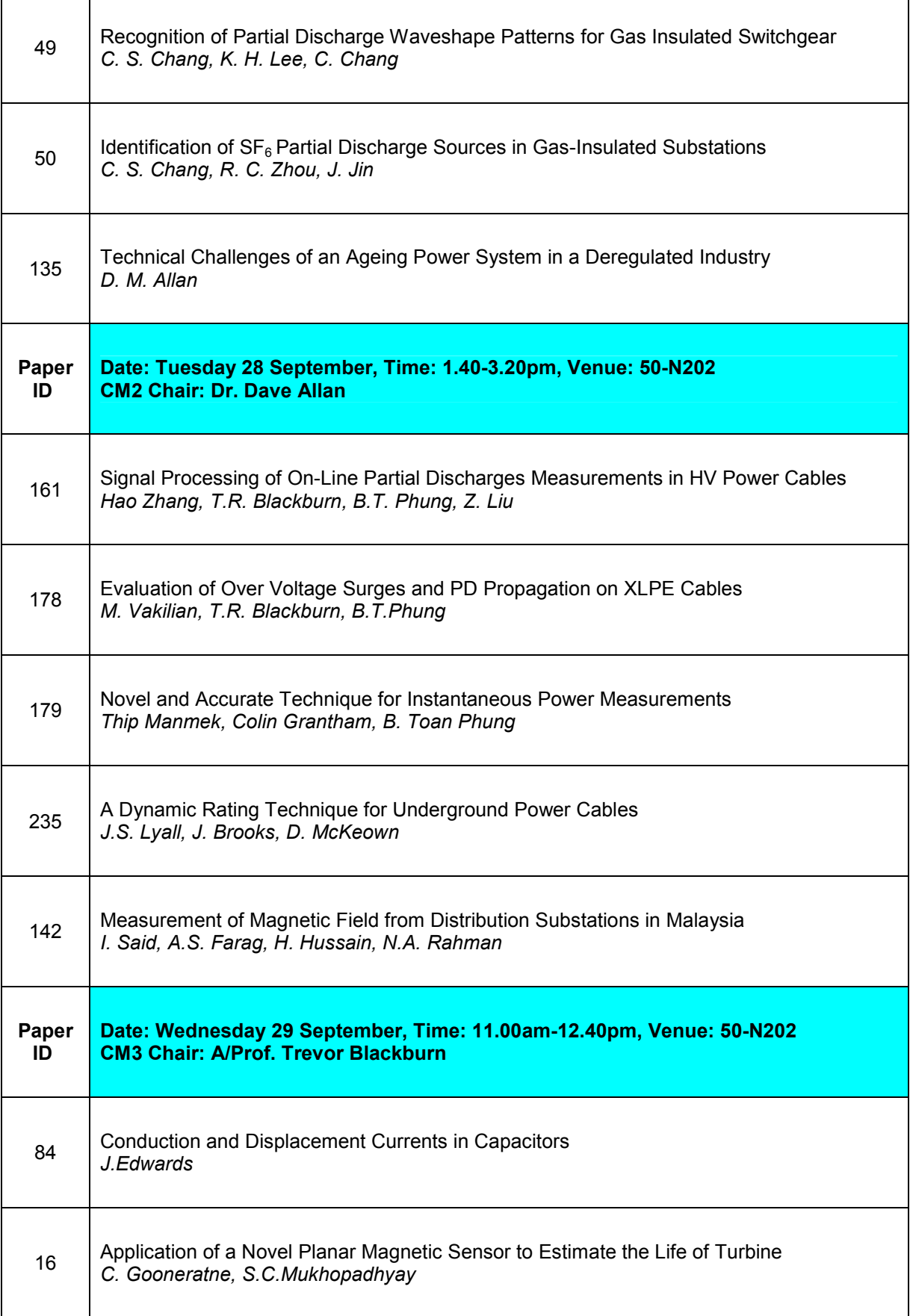

 $\mathbf{r}$ 

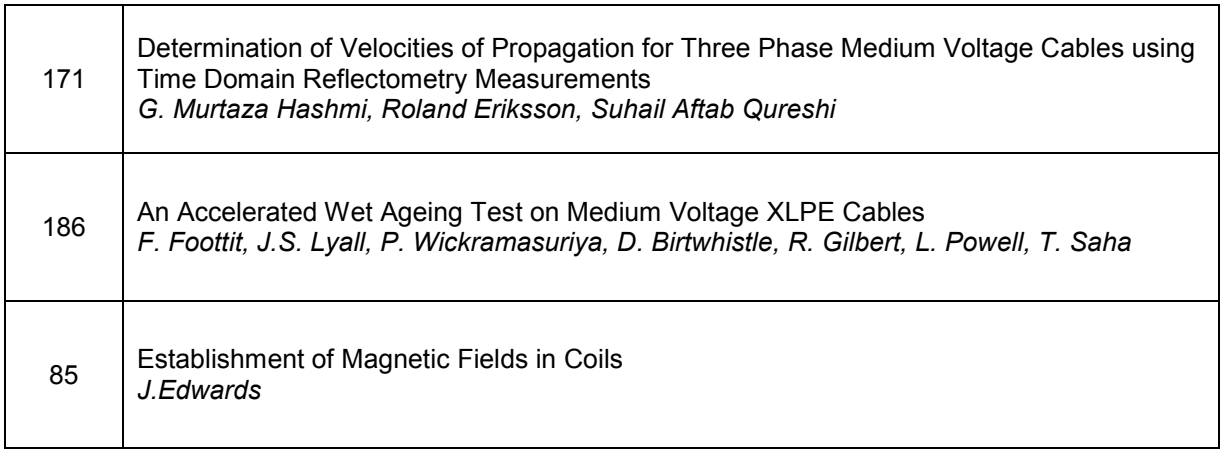

# **Author Index**

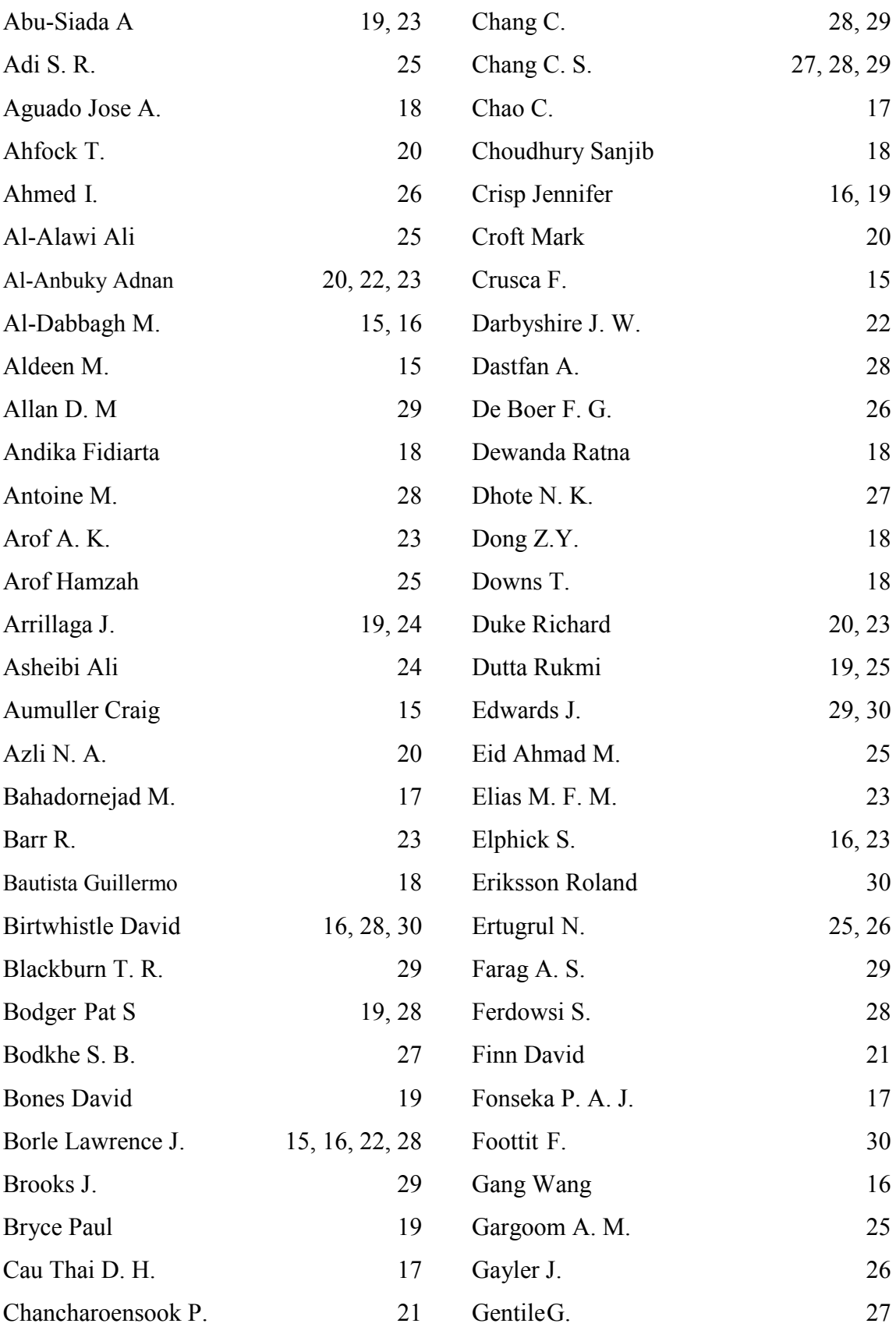

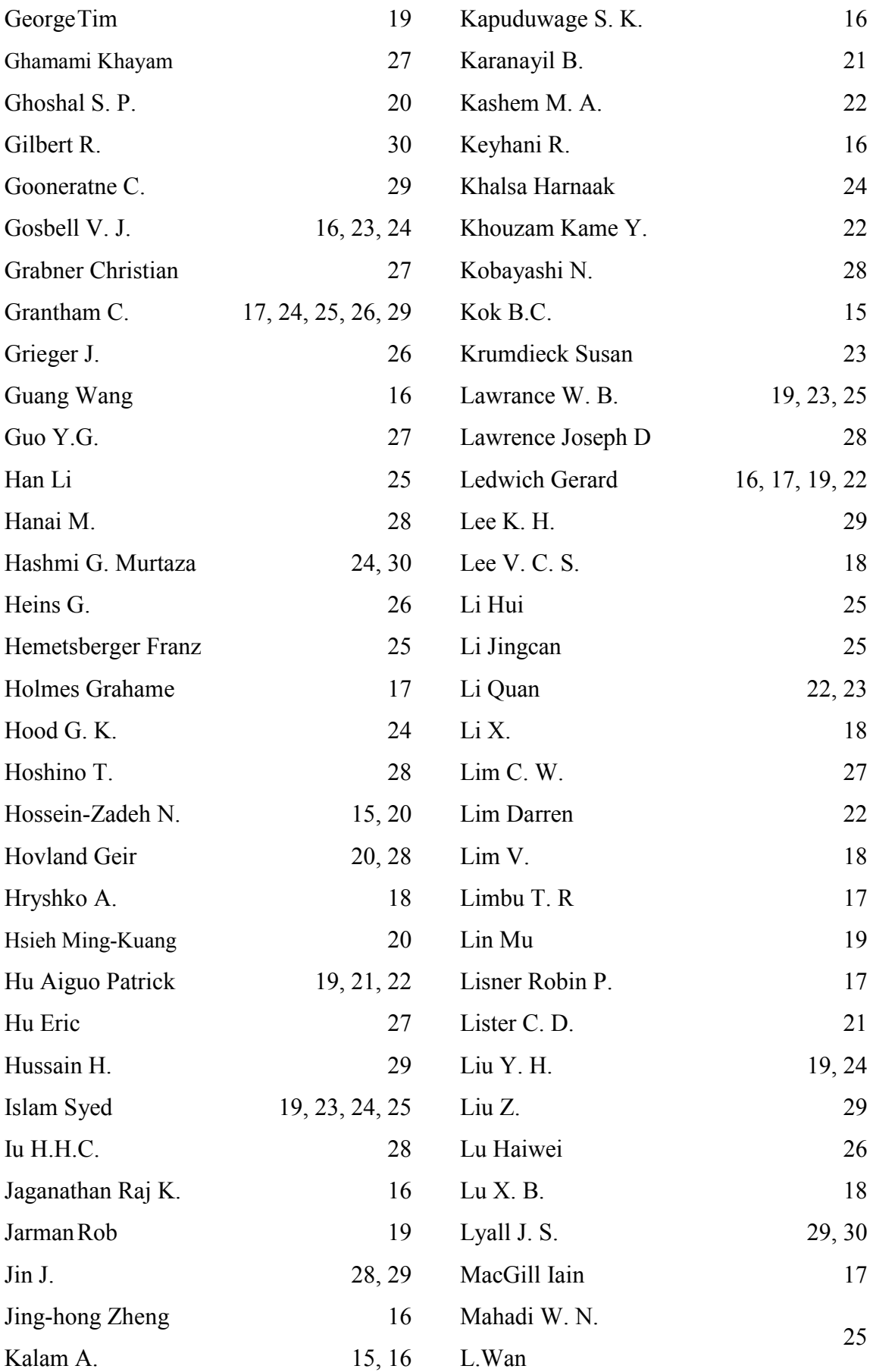

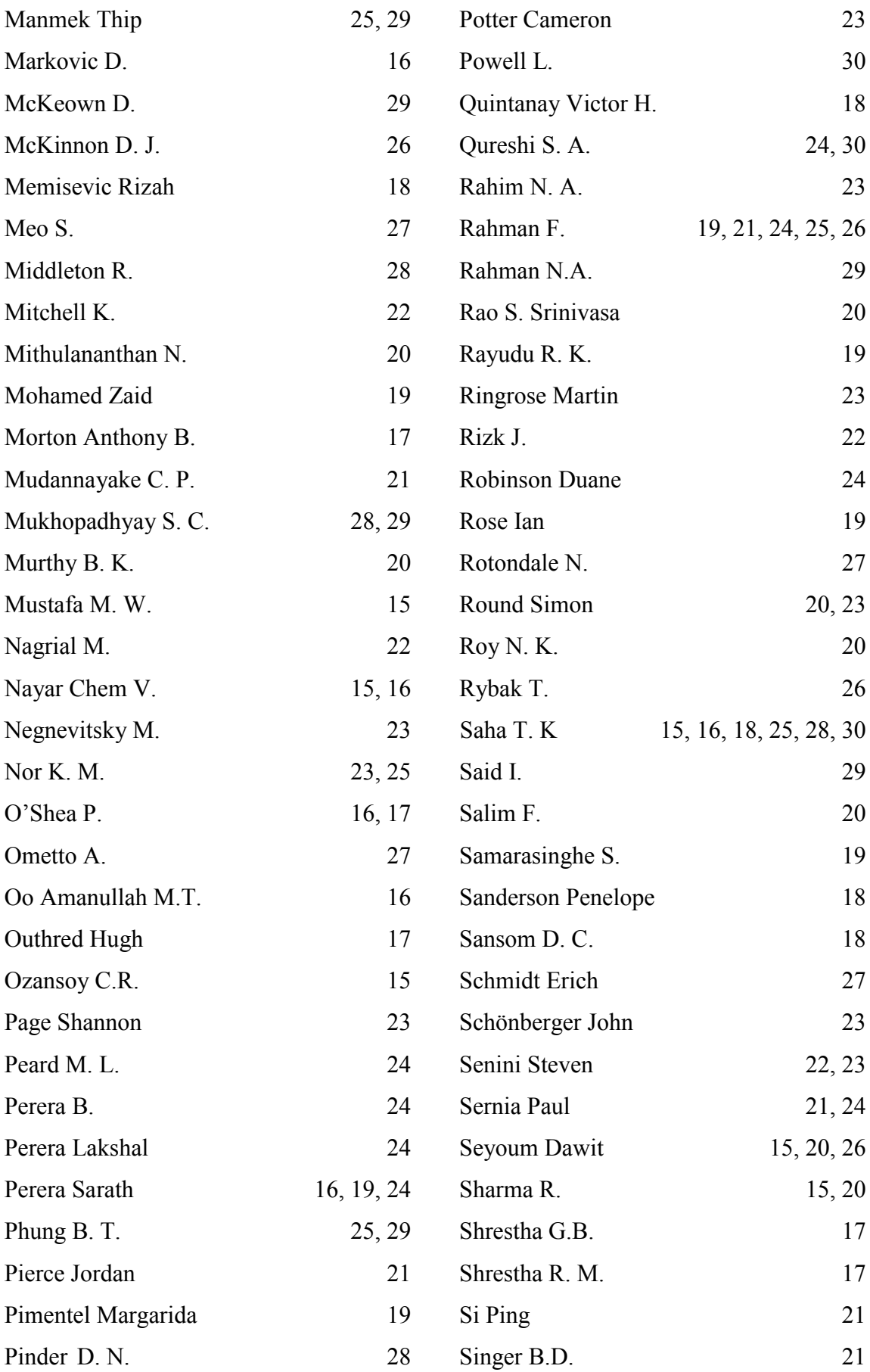

#### **A NEW APPROACH TO STABILITY LIMIT ANALYSIS OF A SHUNT ACTIVE POWER FILTER WITH MIXED NON-LINEAR LOADS**

Hanny H. Tumbelaka\*, Lawrence J. Borle\*\* and Chem V. Nayar\*

\* Department of Electrical and Computer Engineering Curtin University of Technology, Western Australia \*\* School of Electrical, Electronic and Computer Engineering. University of Western Australia, Western Australia

#### **Abstract**

In this paper, a new approach to evaluate the operation of a shunt Active Power Filter (APF) is presented. The filter consists of a three-phase current-controlled voltage source inverter (CC-VSI) with a filter inductance at the ac output and a dc-bus capacitor. The CC-VSI is operated to directly control the ac line current to be sinusoidal and in phase with the grid voltage. The compensation is successful if the current and voltage controller operates within the stable and controllable area. The area boundaries are established from current control loop equations and voltage control loop transfer function. The simulation results indicate that the new approach is simple for analyzing the stability and controllability of the system for various loads and system parameters.

#### **1. INTRODUCTION**

Non-linear loads, especially power electronic loads, create harmonic currents and voltages in power systems. In many cases, non-linear loads consist of combinations of harmonic voltage sources and harmonic current sources, and may contain significant load unbalance (ex. single phase loads on a three phase system).

For many years, various active power filters (APF) have been developed to suppress harmonic currents, as well as compensate for reactive power, so that the source/grid will supply sinusoidal voltage and current with unity power factor [1, 2]. With mixed non-linear loads, it has been shown that a combined system of a three-phase line-current-forcing shunt APF with a series reactor installed at the Point of Common Coupling (PCC) is effective in compensating harmonic current sources, as well as harmonic voltage sources [3]. The filter is able to handle the load unbalanced as well. Figure 1 shows the filter configuration.

The filter consists of two control loops, namely an inner control loop and an outer control loop. The inner control loop is a ramptime current control that shapes the grid currents to be sinusoidal, while the outer control loop is a simple PI control to keep the dc bus voltage constant and to provide the magnitude of reference current signals.

The active power filter is able to successfully compensate the harmonics as well as the unbalance of the non-linear loads, if the two loops are controlled in a stable and controllable region. The region has boundaries/limits that are established from the inner

loop equations and the outer loop transfer function. The stability and controllability of the system can be evaluated by checking whether the two loops are working within the boundaries. This new approach is simple in analysing the stability and controllability of the system for various loads and system parameters.

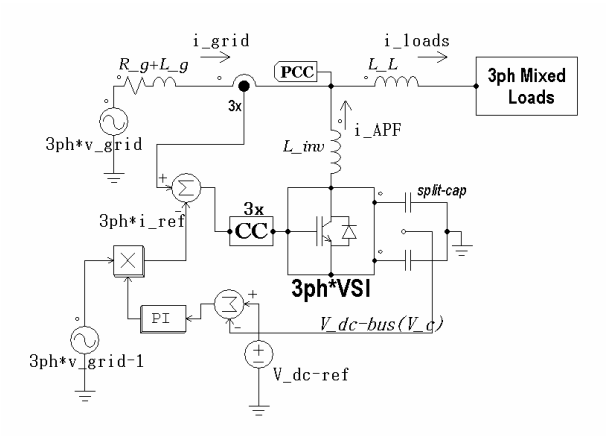

*Figure 1 Active Power Filter configuration* 

#### **2. A THREE-PHASE SHUNT ACTIVE POWER FILTER**

The three-phase shunt active power filter is a threephase four-wire current-controlled voltage-source inverter (CC-VSI) with a mid-point earthed, split capacitor in the dc bus and inductors in the ac output.

In Figure 1, the CC-VSI is operated to directly control the ac line/grid current to be sinusoidal and in phase with the source voltage. In this scheme, the grid current is sensed and directly controlled to follow symmetrical sinusoidal reference signals. Hence, by

putting the current sensors on the grid side, the grid current is forced to behave as a sinusoidal current source and as a high-impedance circuit for the harmonics. By this principle of forcing the grid current to be sinusoidal, the APF automatically provides the harmonic, reactive, negative and zero sequence currents for the load, because

$$
i_{grid} = i_{APF} + i_{loads} \tag{1}
$$

The sinusoidal line current reference signal is given by:

$$
i_{ref} = k \, v_{grid-l} \tag{2}
$$

where  $v_{grid-1}$  is the fundamental component of the grid voltage, and *k* is obtained from an outer control loop regulating the CC-VSI dc-bus voltage. This can be accomplished by a simple PI control loop. This is an effective way of determining the required magnitude of active current required, since any mismatch between the required load active current and that being forced by the CC-VSI would result in the necessary corrections to regulate the dc-bus voltage.

Another important component of this system is the small-added series inductance *LL*. Without this inductance, load harmonic voltage sources would produce harmonic currents through the line impedance, which could not be compensated by a shunt APF. Currents from the APF do not significantly change the harmonic voltage at the loads. The series inductance  $L_l$  provides the required voltage decoupling between load harmonic voltage sources and the PCC. Assuming that grid voltage is balanced and sinusoidal, the equivalent circuit, from the low order harmonic point of view, is shown in Figure 2.

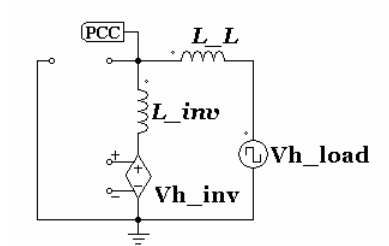

*Figure 2 Equivalent circuit for low order harmonics*

#### **3. CURRENT CONTROL LOOP**

The performance and effectiveness of the filter are enhanced by the use of the ramptime current control technique to control the CC-VSI [4]. The principle operation of ramptime current control is based on ZACE (zero average current error). The current error signal is the difference between the actual current and the reference signal. This error signal is forced to have an average value equal to zero with a constant switching frequency. Ramptime current control

maintains the area of positive current error signal excursions equal to the area of negative current error signal excursions, resulting in the average value of the current error signal being zero over a switching period. The switching period (or frequency) is also kept constant based on the choice of switching instants relative to the zero crossing times of the current error signal.

In order to evaluate the current control to maintain the switching operation, the single-phase equivalent circuit as shown in Figure 3 is examined.

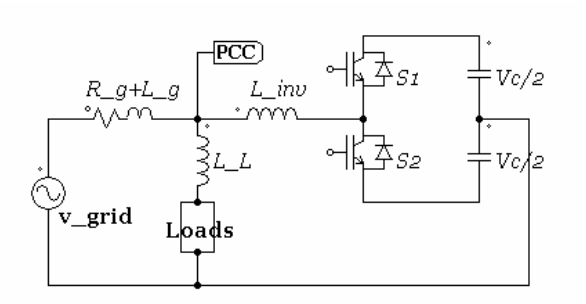

*Figure 3 Current-control circuit equivalent* 

The output current of the inverter through *Linv* is

$$
\frac{di_{APF}}{dt} = -\frac{v_{PCC}}{L_{inv}} + (2s - 1)\frac{v_C}{2L_{inv}}
$$
(3)

where  $s = 1$  if the upper switch is closed, and  $s = 0$  if the upper switch is open. The switches are operated on a complementary basis. The inverter can always generate currents and the current control loop is stable as long as  $v_C/2 > V_{PCC-pk}$ . In this case,  $L_L$  is considered as a part of the loads.

The ramptime current control has characteristics similar to a sliding mode control. Therefore, the current error signal, *ε* as a controlled parameter can be defined as a sliding surface [5].

$$
\varepsilon = i_{grid} - i_{ref} \tag{4}
$$

To assure that the system can remain on the sliding surface and maintain perfect tracking, the following condition must be satisfied:

$$
\varepsilon \,\dot{\varepsilon} \leq 0\tag{5}
$$

where  $\dot{\varepsilon}$  is:

$$
\frac{d\varepsilon}{dt} = \frac{di_{loads}}{dt} + \frac{di_{APF}}{dt} - \frac{di_{ref}}{dt}
$$
 (6)

A positive value of the error signal (*ε*) produces a negative derivative of the error signal, and a negative

value of *ε* produces a positive derivative of *ε.* In both cases, full controllability is achieved when:

$$
\left| \frac{di_{loads}}{dt} + \frac{di_{ref}}{dt} \right| < \left| \frac{di_{APF}}{dt} \right| \tag{7}
$$

#### **3.1 The Boundaries of Controllability**

The right side of (7) represents the boundaries or limits of controllability, which are determined by the switch position  $s$  (1 or 0),  $v_{PCC}$ ,  $v_C$  and  $L_{inv}$  (equation 3) and expressed in Figure 4 for  $V_{PCC-rms} = 1$  pu,  $V_{C-dc} =$ 3.3333 pu,  $X_{inv} = 1\%$ ,  $f = 50$ Hz with  $s = 1$  (upper curve) and  $s = 0$  (lower curve). So from (7), the current control will force the grid currents to track the reference signals perfectly, if the *di/dt* of the loads (assuming *diref/dt* is negligible) is between the upper and lower curves of the boundaries.

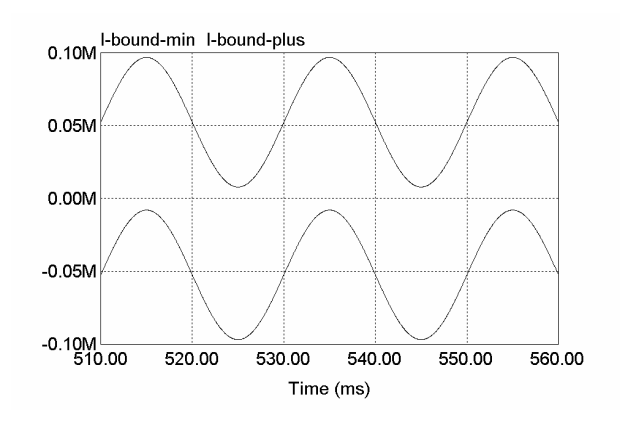

*Figure 4 The boundaries of controllability* 

The lowest value of the upper curve has the same magnitude as the highest value of the lower curve. If this limiting magnitude is considered, the relationship between  $v_C$  and  $v_{PCC}$  for  $X_{inv} = 1\%$  (0.01pu) and system frequency =  $1Hz$  (= 1pu) to create the boundaries of *di/dt* (per-unit value – A(pu)/sec) can be depicted in Table 1 and Figure 5. The reactance *Xinv* is used rather than inductance  $L_{inv}$  because the per-unit reactance is a relative value that can be compared across different voltage and power levels or line frequencies. Therefore, the frequency is also expressed in per-unit value to provide the correct perunit *di/dt*. For 50Hz, 60Hz or 400Hz system, the chart will be obtained by multiplying the value in table 1 with 50, 60 or 400. From the figure, it can be seen that the higher the  $V_C$  and the lower the  $V_{PCC}$ , the more margin is available for *diload/dt*.

For  $X_{inv}$  other than 1%, the chart will be inversely proportional to the *Xinv* value. Figure 6 shows the boundaries of controllability for different values of  $X_{inv}$  ( $f = 1$  pu,  $V_{PCC-rms} = 1$  pu, and  $V_{C-de} = 3.3333$  pu).

**Table 1 The boundaries of controllability in A(pu)/sec with**  $X_{inv} = 1\%, f = 1$ **Hz** 

| Vc-pu  | Vpcc-rms-pu |         |         |         |         |
|--------|-------------|---------|---------|---------|---------|
|        | 0.9         | 0.95    |         | 1.05    | 1.1     |
| 3.1250 | 182.042     | 137.612 | 93.176  | 48.753  | 4.323   |
| 3.2292 | 214.778     | 170.349 | 125.913 | 81.489  | 37.059  |
| 3.3333 | 247.390     | 202.960 | 158.530 | 114.100 | 69.670  |
| 3.4375 | 280.220     | 235.790 | 191.354 | 146.931 | 102.501 |
| 3.5417 | 312.956     | 268.526 | 224.090 | 179.667 | 135.237 |

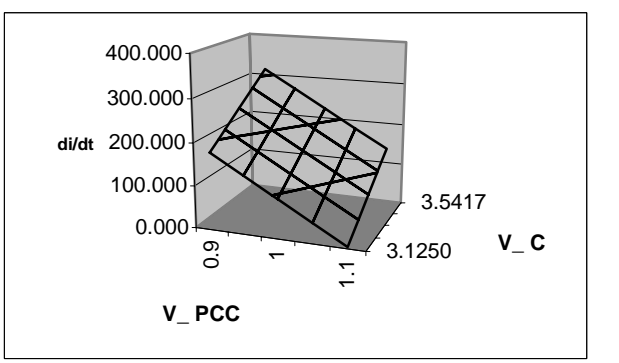

*Figure 5 The boundaries of controllability in*   $A(pu)/sec$  with  $X_{inv} = 1\%$ ,  $f = 1pu$ 

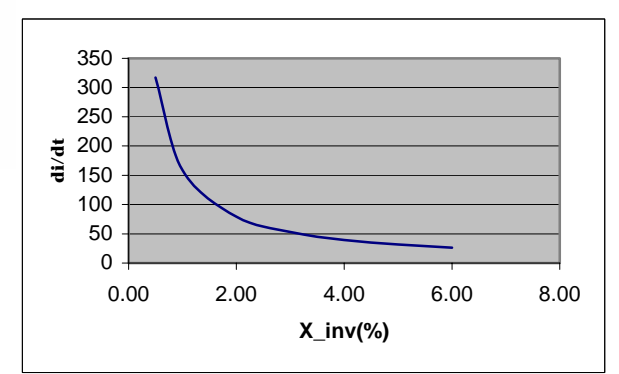

*Figure 6 The boundaries of controllability in A(pu)/sec for various Xinv* 

#### **3.2 The Effects of**  $v_c$  **and**  $v_{PCC}$  **Ripples**

 $v<sub>C</sub>$  contains low order frequency ripples. The ripples represent the active alternating power for each cycle of operation and the active power demand during transient periods. Generally, the size of the dc-bus capacitor is sufficient large to minimize the ripple. As long as  $v_C/2 > V_{PCC-pk}$ , the system is stable and controllability can be achieved. Hence, although  $v_C$ contains ripple, it just has to be sufficiently large so as to outweigh the fluctuation of  $v_{PCC}$  and small perturbations.

Ripples in the  $v_{PCC}$  exist due to switching actions. To analyse the high-frequency ripple in  $v_{PCC}$ , consider the portion of the circuit diagram in Figure 1 around the PCC (Figure 7):

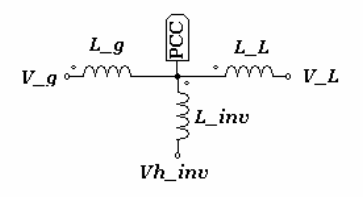

#### **Figure 7** *v<sub>PCC</sub>* **ripple circuit**

$$
v_g - v_{PCC} = L_g \frac{di_g}{dt} \tag{8}
$$

$$
v_{PCC} - v_{h\_inv} = L_{inv} \frac{di_{APF}}{dt}
$$
 (9)

$$
v_{PCC} - v_L = L_L \frac{di_L}{dt}
$$
 (10)

$$
\frac{di_g}{dt} = \frac{di_{APF}}{dt} + \frac{di_L}{dt}
$$
 (11)

$$
v_{PCC} = \frac{v_g + \frac{L_g}{L_{inv}} v_{h\_inv} + \frac{L_g}{L_L} v_L}{1 + \frac{L_g}{L_{inv}} + \frac{L_g}{L_L}}
$$
(12)

 $v_{h}$  *inv* = +*v<sub>C</sub>*/2 for *s* = 1 and –*v<sub>C</sub>*/2 for *s* = 0

From (12), the waveform of  $v_{PCC}$  can be shown in Figure 8a. It is obvious that the ripple reduces the boundaries of controllability, because the value of  $v_{PCC}$  increases. A small high pass filter (with low losses) should be installed to eliminate the grid current ripple. By doing this, the ripple in  $v_{PCC}$  will be greatly attenuated (Figure 8b).

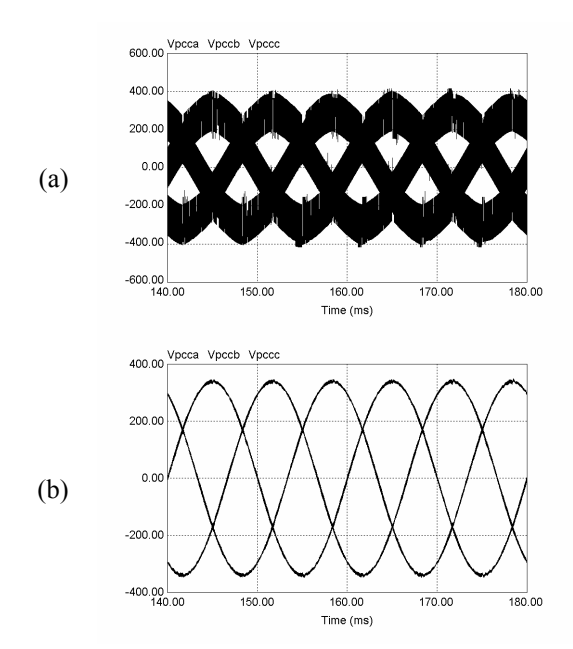

*Figure 8*  $v_{PCC}$  *(a) with the switching ripple; (b) the switching ripple is attenuated*

#### **4. VOLTAGE CONTROL LOOP**

The outer voltage control loop employs a PI controller to adjust the gain *k* of the reference currents in order to maintain the desired dc bus voltage. The outer loop block diagram using an average model and considering a perfect tracking current control loop is shown in Figure 9. To obtain a smooth gain *k* for the dc link voltage regulator, a first order low pass filter is added to the feedback loop. The low pass filter creates a time delay  $T_{LPF}$ , which is related to the cut-off frequency of the filter.

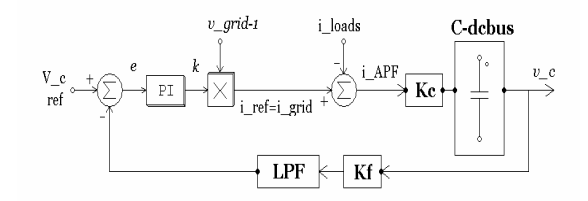

**Figure 9 Outer loop block diagram** 

From the block diagram, the stability of the system can be evaluated through the input-output transfer function. The transfer function is observed primarily due to the dynamic changing of the loads. In this case, losses in the converter and energy stored in *Linv* are neglected.

$$
\frac{V_C(s)}{I_{load}(s)} = \frac{\frac{K_C}{sC}}{1 + \frac{K_C}{sC} \left(K_P + \frac{1}{T_i s}\right) \left(\frac{K_f}{1 + sT_{LPF}}\right)}\tag{13}
$$

*K*

$$
\frac{V_C(s)}{I_{load}(s)} = \frac{s(1 + sT_{LPF})K_C}{s^3CT_{LPF} + s^2C + sK_CK_fK_P + \frac{K_CK_f}{T_i}}
$$
(14)

where, *K<sub>f</sub>*: gain of voltage sensor, and  $K_C$ : gain of the power converter due to energy balance between ac side and dc side.

The characteristic equation of this closed-loop transfer function must satisfy the following equation for stable operation [6].

$$
(s + \alpha \zeta \omega_n)(s^2 + s \, 2\zeta \omega_n + \omega_n^2) = 0 \tag{15}
$$
  
where  $\alpha > 0$ ,  $\zeta$  (damping) > 0 and  $\omega_n > 0$ 

If characteristic equation (14) is equated to equation (15), the value of the proportional gain,  $K_p$  and the integral time constant,  $T_i$  of the PI controller can be obtained.

$$
K_P = \frac{\omega_n^2 (1 + 2\zeta^2 \alpha) C T_{LPF}}{K_C K_f}
$$
(16)

$$
T_i = \frac{K_C K_f}{\alpha \zeta \omega_n^3 C T_{LPF}}\tag{17}
$$

The values of  $K_p$  and  $T_i$  for various  $\alpha$  (0.01 – 75) and  $\zeta$ (damping:  $0.5 - 1$ ) are shown in the Figure 10 and 11. *TLPF* is chosen based on a filter cut-off frequency of 40Hz.

#### **5. CASE STUDY A THREE-PHASE SHUNT ACTIVE POWER FILTER WITH MIXED LOADS**

Using the stability requirement and controllability boundaries as mentioned above, the parameters for the three-phase active power filter are set up to handle a mixed load. The system in Figure 1 is tested using computer simulation to verify the concepts discussed in the previous sections.  $V_{PCC-rms} = 1 \text{pu}$ ,  $V_C =$ 3.3333pu, *LL* = 0.8%, and *Ibase* = 10A

The three-phase current waveforms of the mixed loads and their *di/dt* are shown in Figure 12. The loads consist of a three-phase inductive (linear) load, singlephase diode rectifiers with RC load connected in phase A and C, and a three-phase diode rectifier with RL load. Each phase-current is compared individually to the boundaries of controllability according to (7). The phase-A load current is chosen for presentation as it has the highest rate of change. For the first case, *Xinv*  $= 1.96\%$  is chosen based on a comparison between the maximum *di/dt* value of the loads in Figure 12 and the boundaries of controllability in Figure 6 (with  $f =$ 

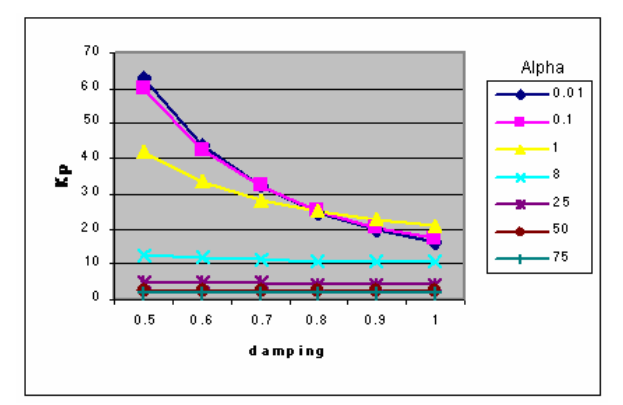

*Figure 10 K<sub>P</sub> versus damping for varying α* 

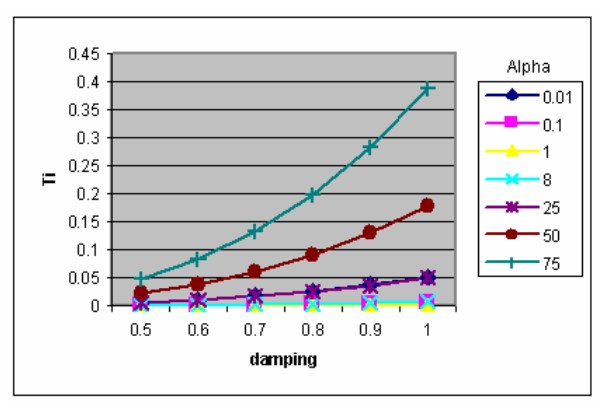

*Figure 11 Ti versus damping for varying α*

50Hz). As a result, full controllability is obtained (Figure 13) and the active power filter can compensate the reactive and harmonic currents successfully (Figure 14).

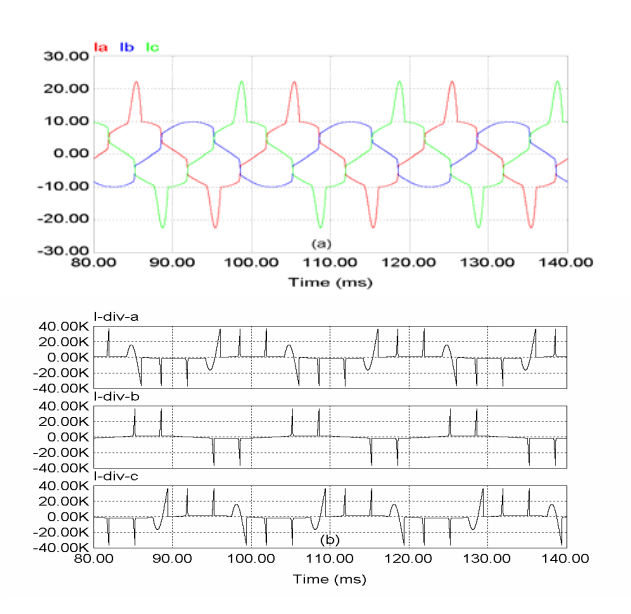

*Figure 12 (a) Load currents and (b) their di/dt*

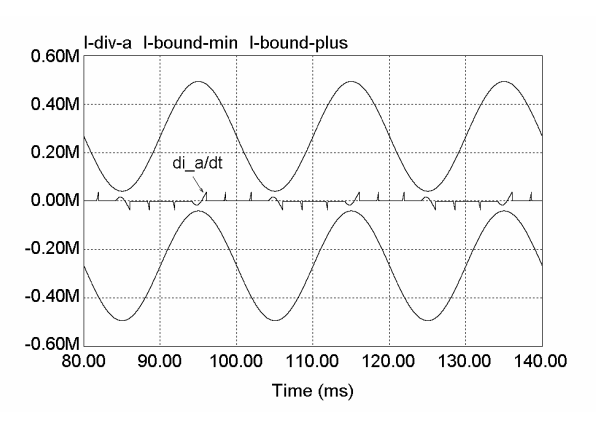

*Figure 13 The di/dt of the load (phase A) is inside the boundaries* 

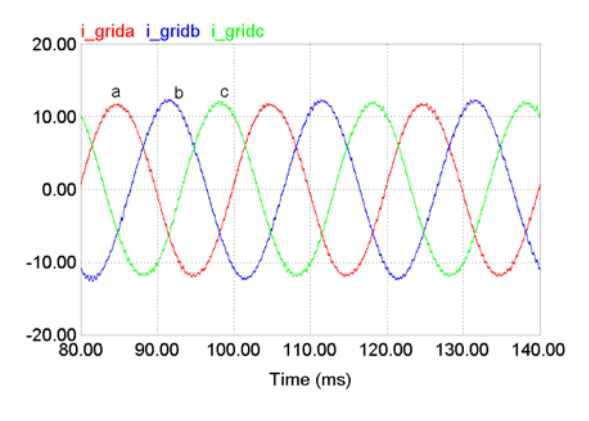

*Figure 14 The grid currents after successful compensation* 

Alternatively, if *Xinv* is increased to 8.04%, the *di/dt* signals of the load exceed the boundary envelopes at the spot indicated (Figure 15). At that moment, the controllability of the current controller is lost since the current error signal moves away from zero. However, as soon as the *di/dt* of the loads is returned to the inside of the envelope, controllability is recovered, and the APF is able to force the grid current to return to the reference value. Overall, the active power filter fails to compensate the reactive and harmonic currents completely and the grid currents are distorted (Figure 16).

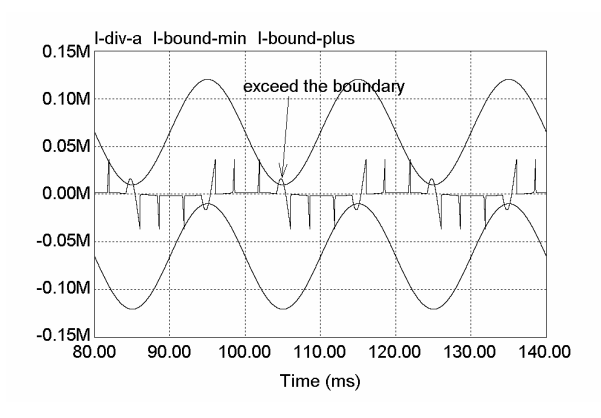

*Figure 15 The di/dt of the load (phase A) exceeds the boundaries* 

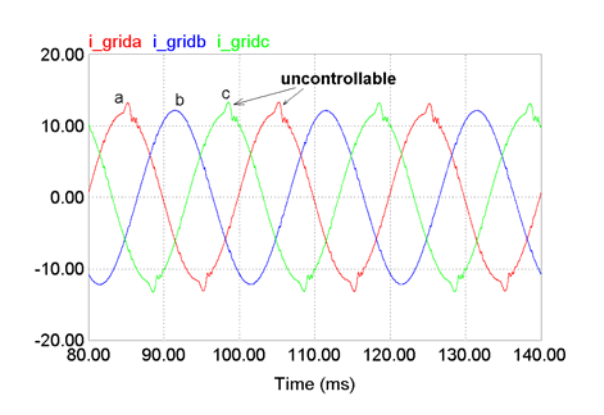

*Figure 16 The grid currents due to momentary unsuccessful compensation* 

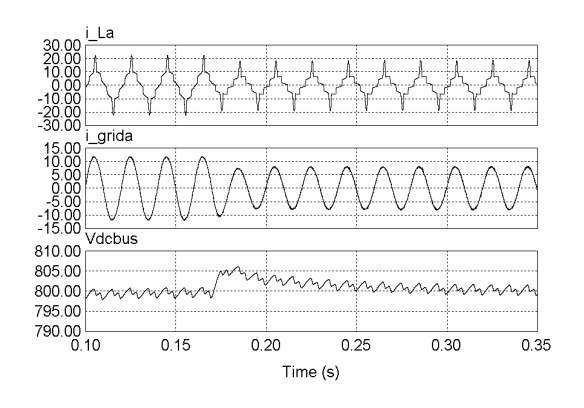

*Figure 17 Dynamic condition of DC bus voltage*

For the voltage control loop, according to equation (16) and (17), and Figures 10 and 11,  $K_p$  and  $T_i$  are selected for a specific  $\alpha$  and  $\zeta$  to obtain the optimum dynamic response.  $T_i$  must be chosen such that the speed response of the voltage control loop is sufficiently slower than the current control loop. Hence, both loops are decoupled. Figure 17 shows the simulation results of the dynamic condition of the dcbus voltage for  $K_p = 10$  and  $T_i = 0.0058$ . It can be seen that the dc-capacitor voltage is increased when the load is decreased. Once the transient interval is finished, the dc-bus voltage is recovered and remains at the reference voltage.

#### **6. CONCLUSION**

It is important to assure that APF operates successfully by checking the stability and controllability of the current control and voltage control loop of APF. The stability requirement for the current control loop is to ensure  $v_c$  is much greater than  $v_{PCC}$ . However, to maintain perfect tracking of the reference signals, the *di/dt* of the loads has to be inside of boundaries of controllability, which are established by the APF components. At the same time, the voltage control loop must be regulated so that its poles are located on the left side of the *s*-plane.

#### **7. REFERENCES**

- 1. El-Habrouk, M., M.K. Darwish, and P. Mehta, *Active Power Filters: A Review.* IEE Proc. Electr. Power Appl., 2000. **147**(5): p. 403-413.
- 2. Singh, B., K. Al-Haddad, and A. Chandra, *A Review of Active Filters for Power Quality Improvement.* IEEE Trans. on Industrial Electronics, 1999. **46**(5): p. 960-971.
- 3. Tumbelaka, H.H., L.J. Borle, and C.V. Nayar. *Application of A Shunt Active Power Filter to Compensate Multiple Non-linear Loads*. in *Australasian Universities Power Engineering Conference (AUPEC)*. 2002. Melbourne, Australia: ACPE.
- 4. Borle, L.J., *Zero Average Current Error Control Methods for Bidirectional AC-DC Converters (PhD Thesis)*, in *School of Electrical and Computer Engineering*. 1999, Curtin University of Technology: Perth, Western Australia. p. 315.
- 5. Saetieo, S., R. Devaraj, and D.A. Torey, *The Design and Implementation of a Three-phase Active Power Filter based on Sliding Mode Control.* IEEE Trans. on Industry Applications, 1995. **31**(5): p. 993-1000.
- 6. Franklin, G.F., J.D. Powell, and A. Emami-Naeini, *Feedback Control of Dynamic Systems*. 3rd ed. 1994, New York: Addison-Wesley.